# Message-Passing Interface

William Gropp

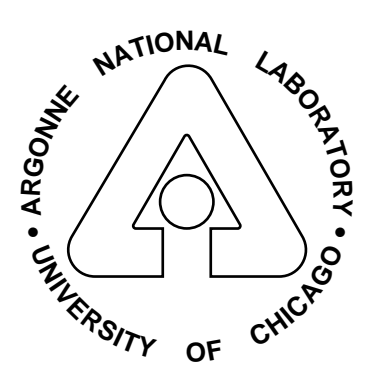

Mathematics and Computer Science Division Argonne National Laboratory Argonne, IL 60439 gropp@mcs.anl.gov

 $\mathbf{1}$ 

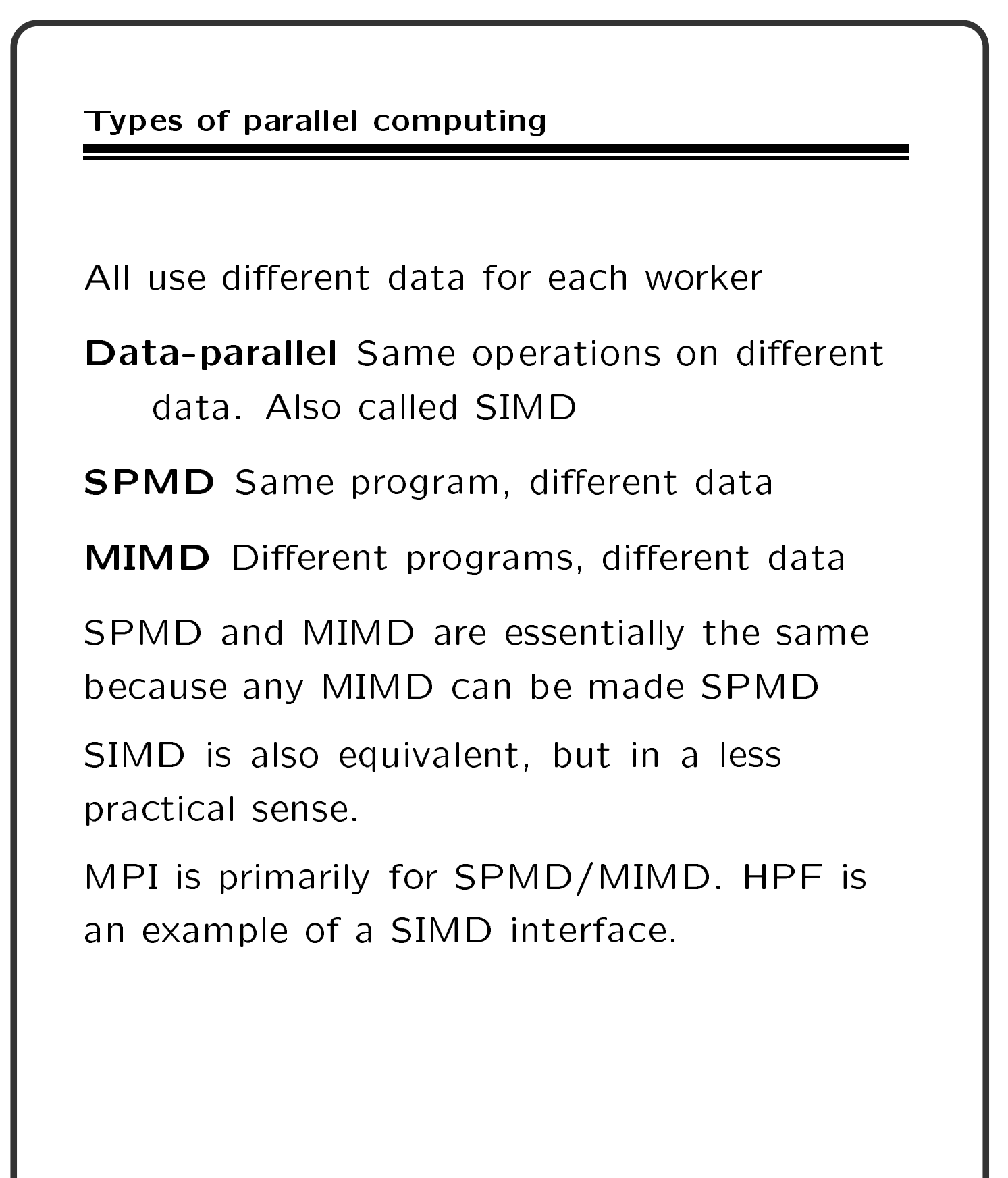

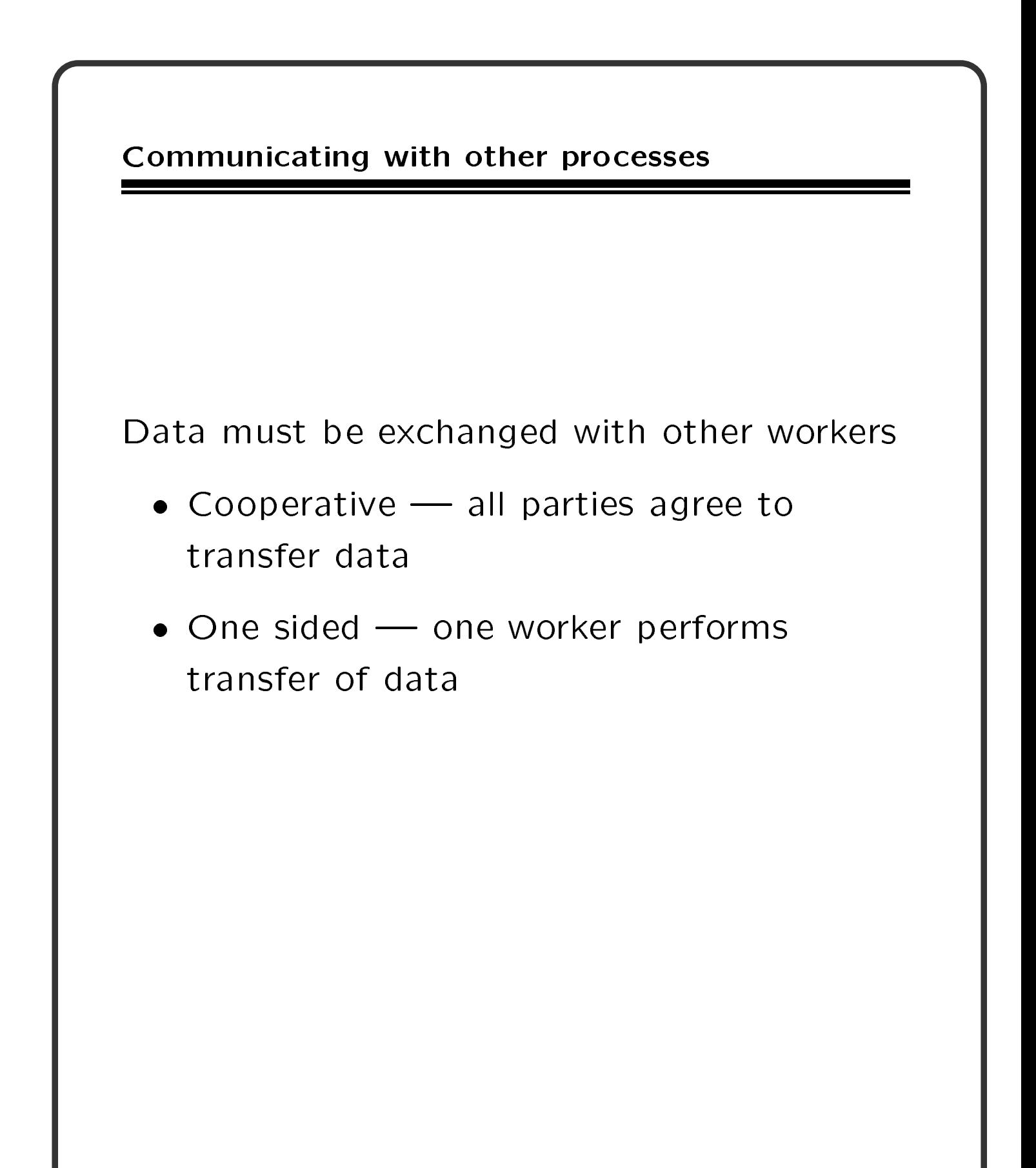

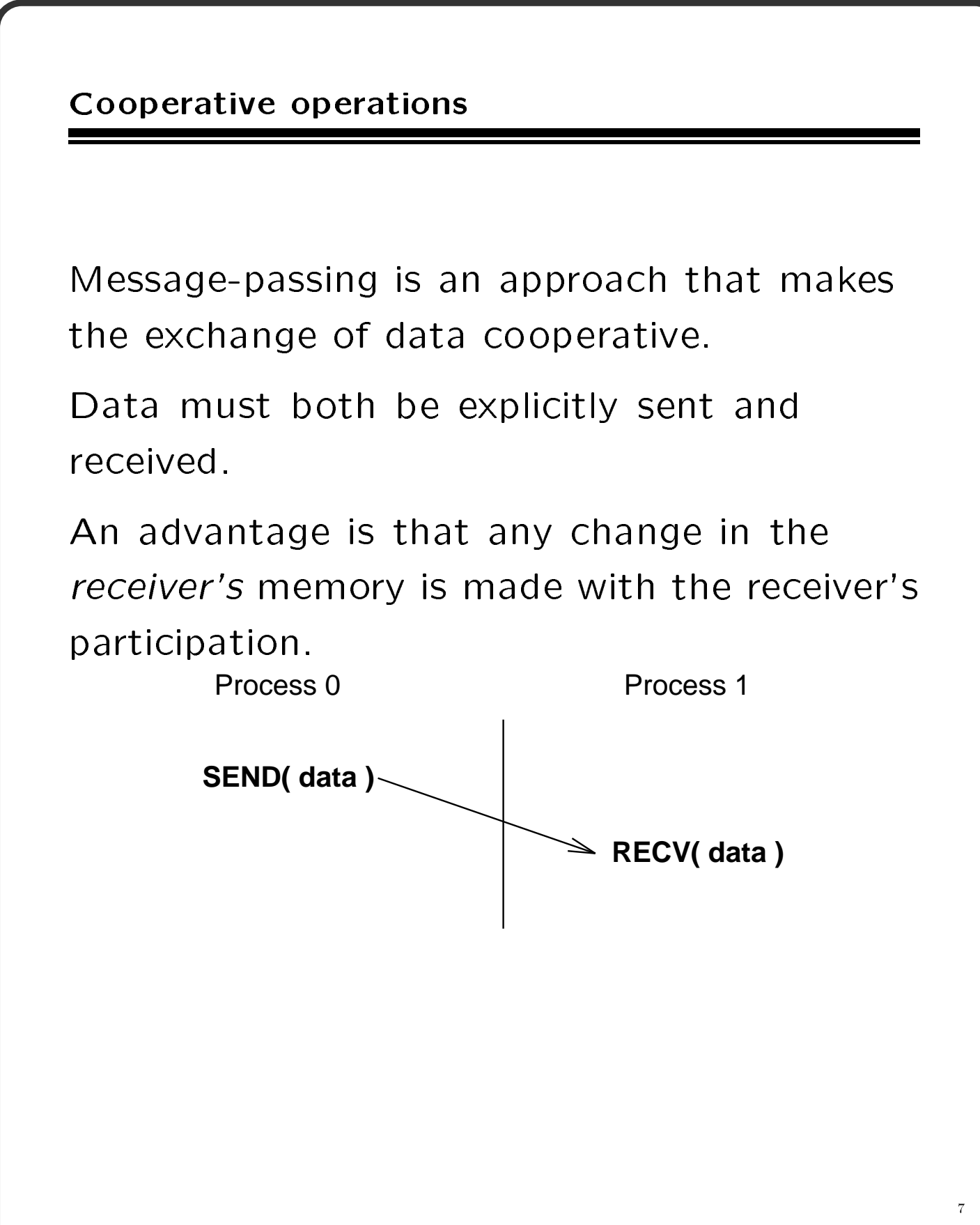

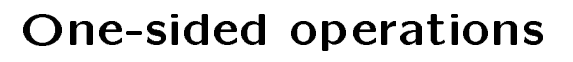

One-sided operations between parallel processes include remote memory reads and writes.

An advantage is that data can be accessed without waiting for another process

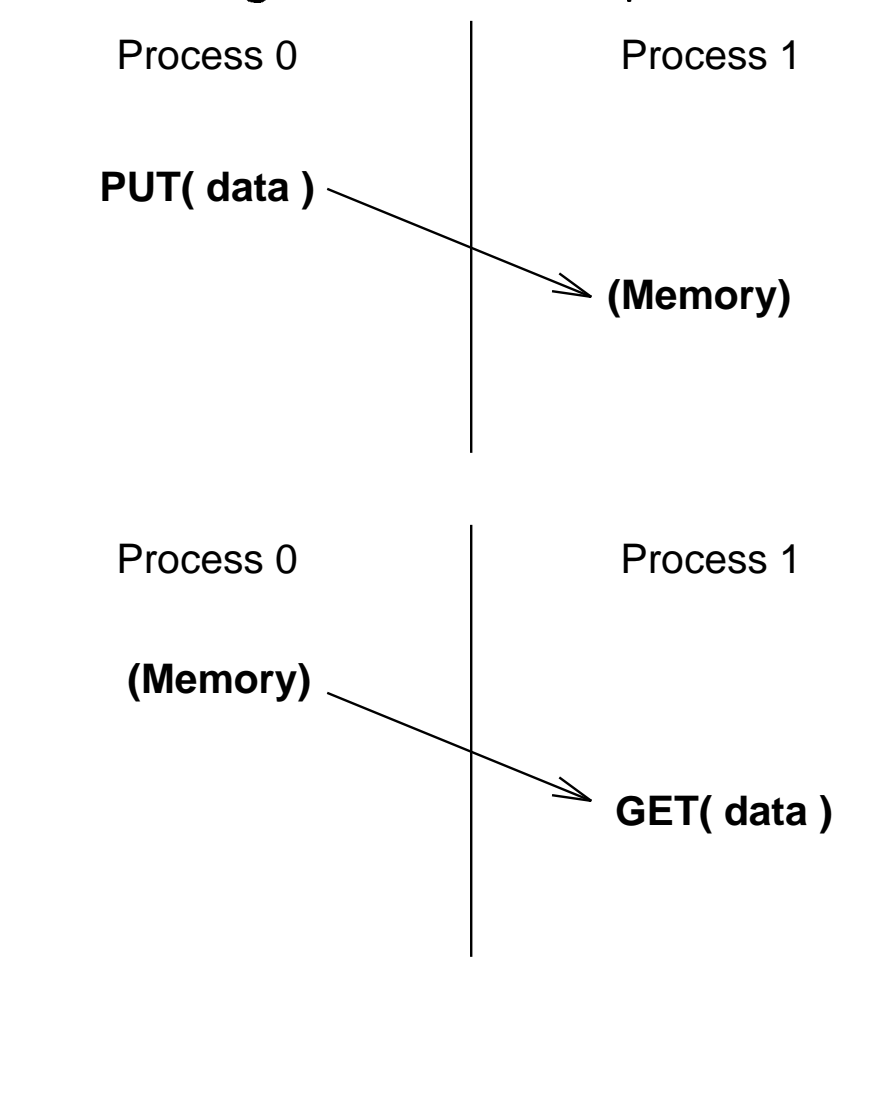

## **What is MPI?**

- A message-passing library specification
	- message-passing model
	- $-$  not a compiler specification
	- not a specific product
- For parallel computers, clusters, and heterogeneous networks
- Full-featured
- Designed to permit (unleash?) the development of parallel software libraries
- Designed to provide access to advanced parallel hardware for
	- $-$  end users
	- library writers
	- tool developers

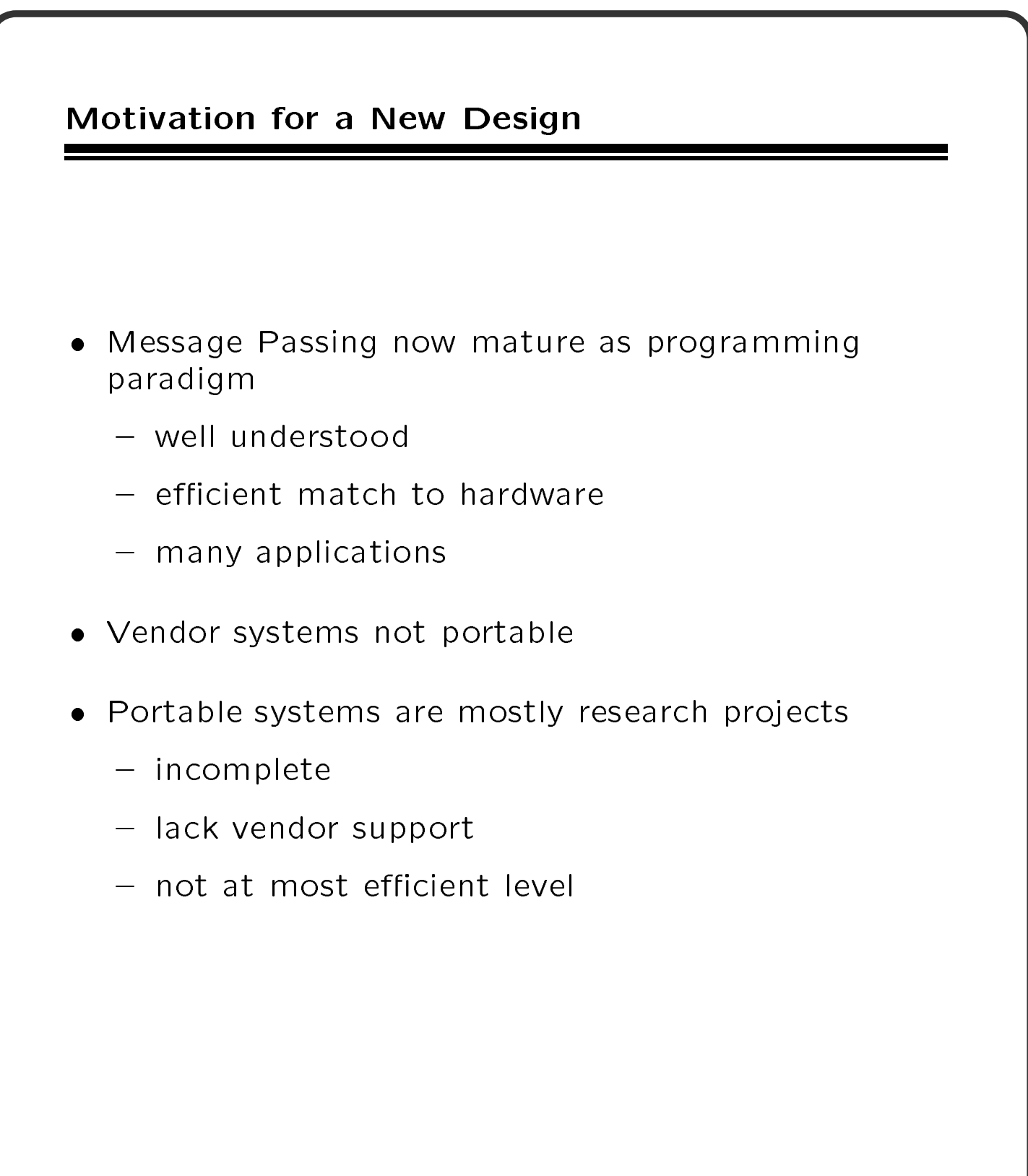

## **The MPI Process**

- Began at Williamsburg Workshop in April, 1992
- Organized at Supercomputing '92 (November)
- Followed HPF format and process
- Met every six weeks for two days
- Extensive, open email discussions
- Drafts, readings, votes
- Pre-final draft distributed at Supercomputing '93
- Two-month public comment period
- Final version of draft in May, 1994
- Widely available now on the Web, ftp sites, netlib (http://www.mcs.anl.gov/mpi/index.html)
- Public implementations available
- Vendor implementations coming soon

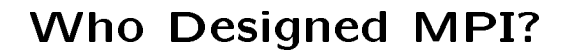

- **Broad participation**
- Vendors
	- IBM, Intel, TMC, Meiko, Cray, Convex, Ncube
- Library writers
	- { PVM, p4, Zipcode, TCGMSG, Chameleon, Express, Linda
- Application specialists and consultants

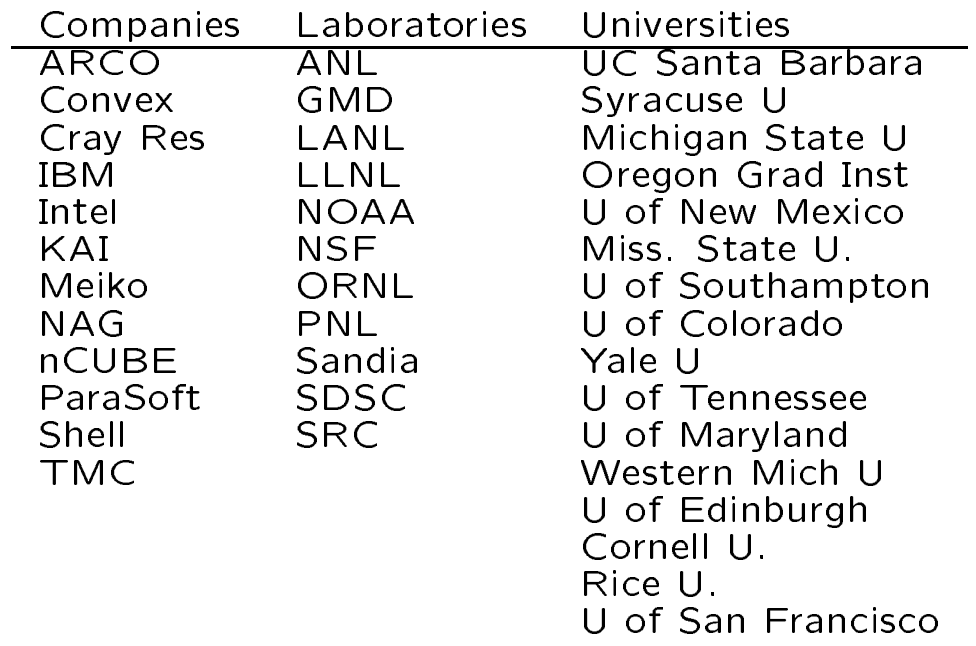

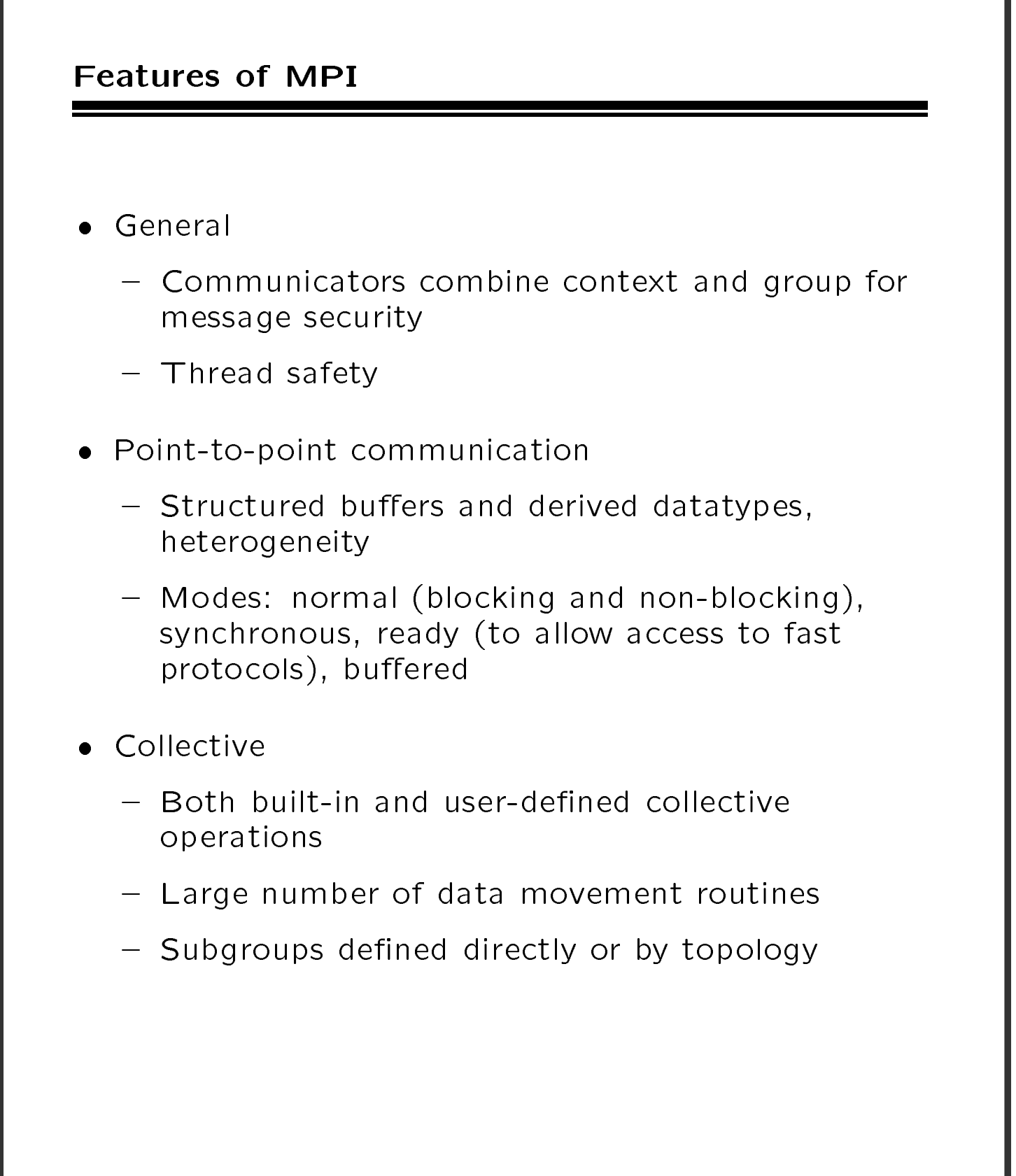

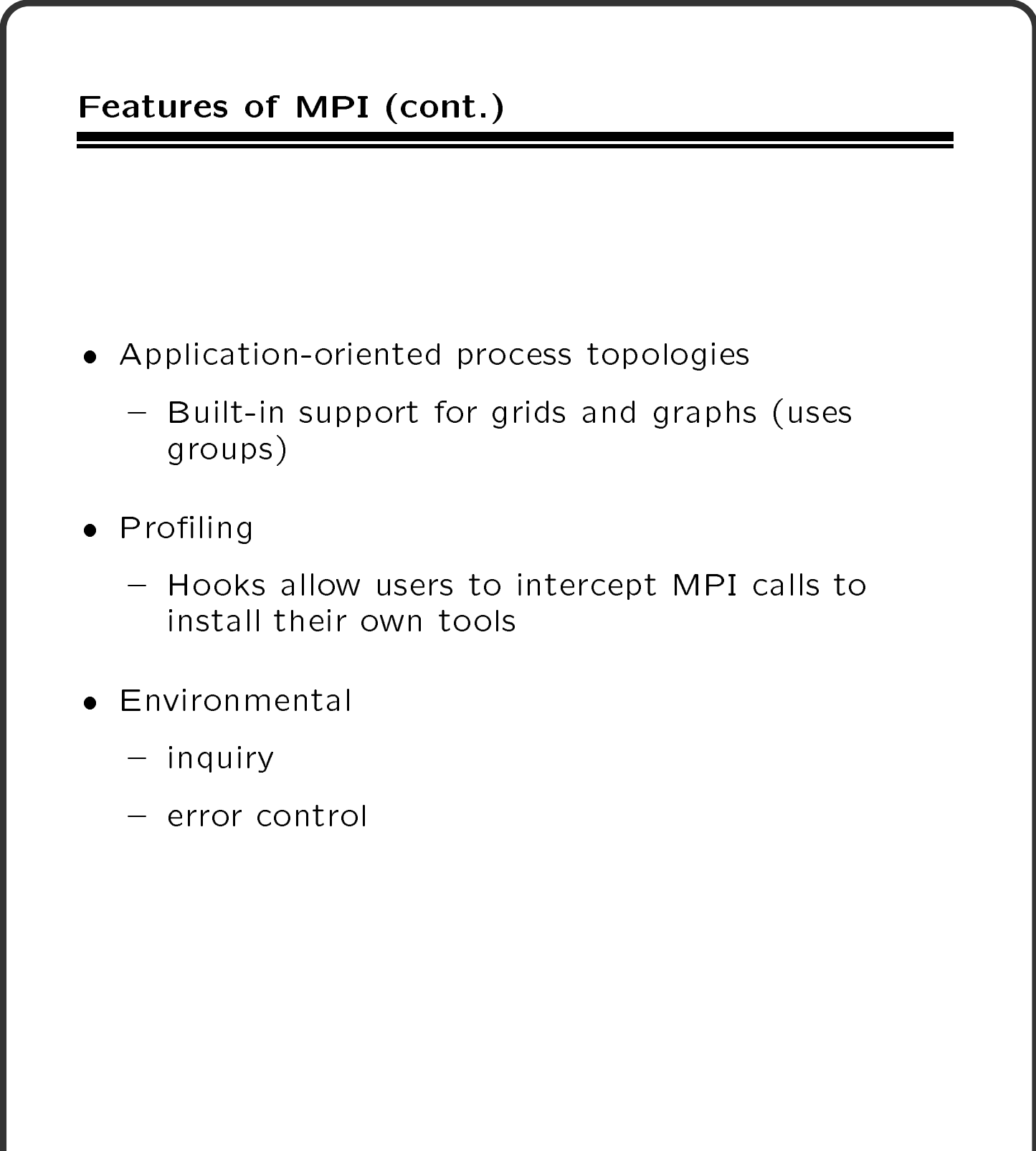

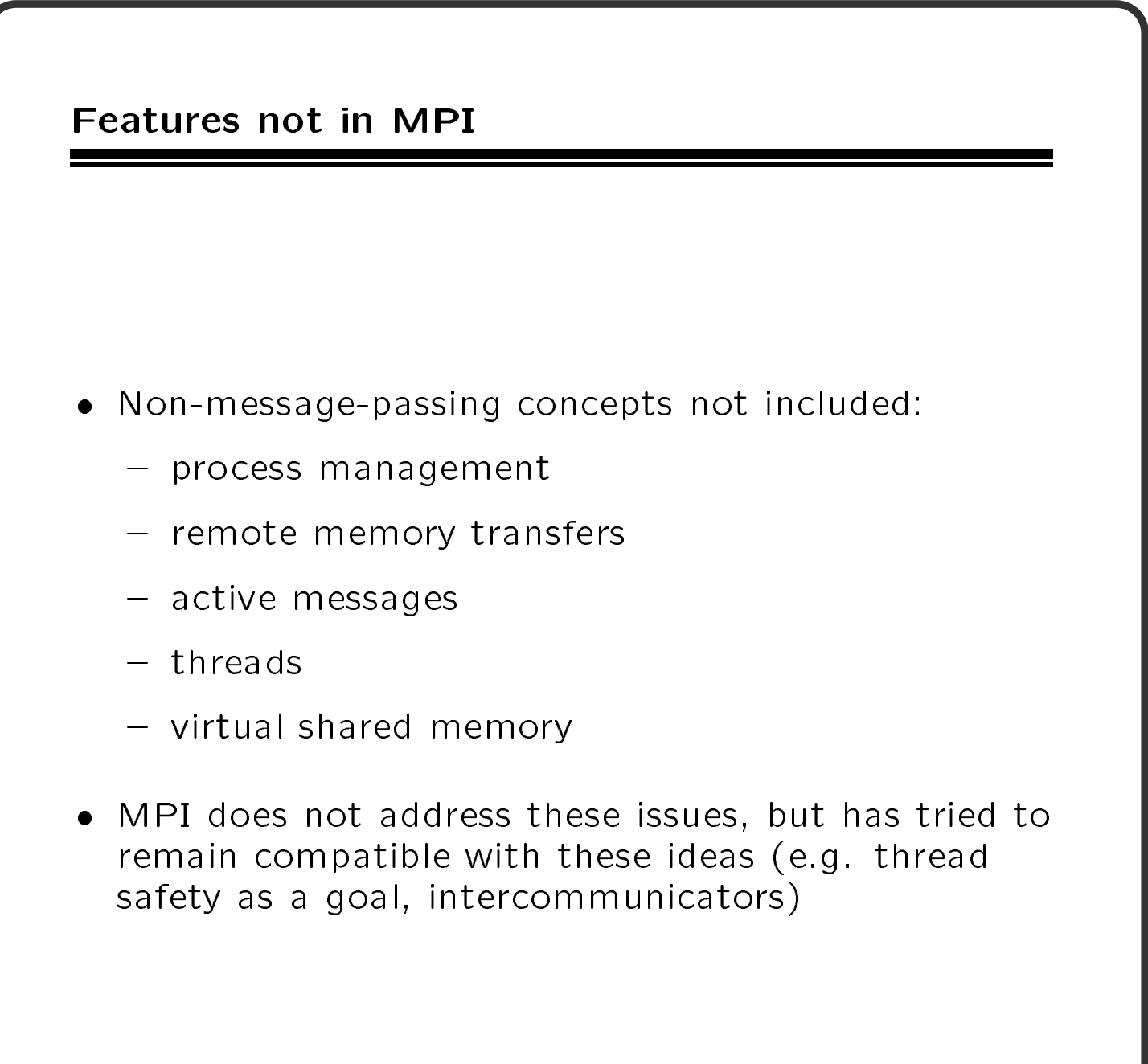

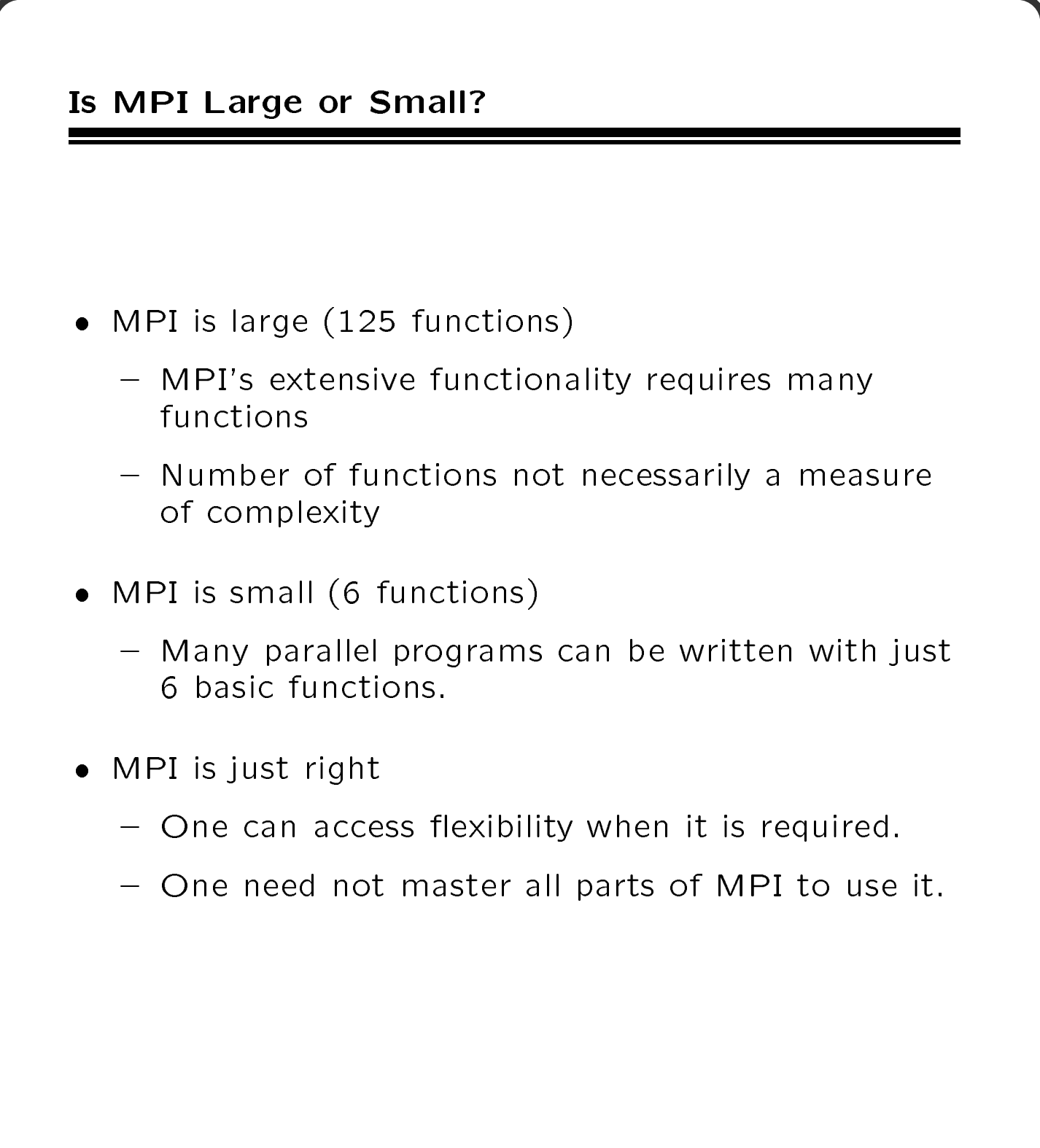

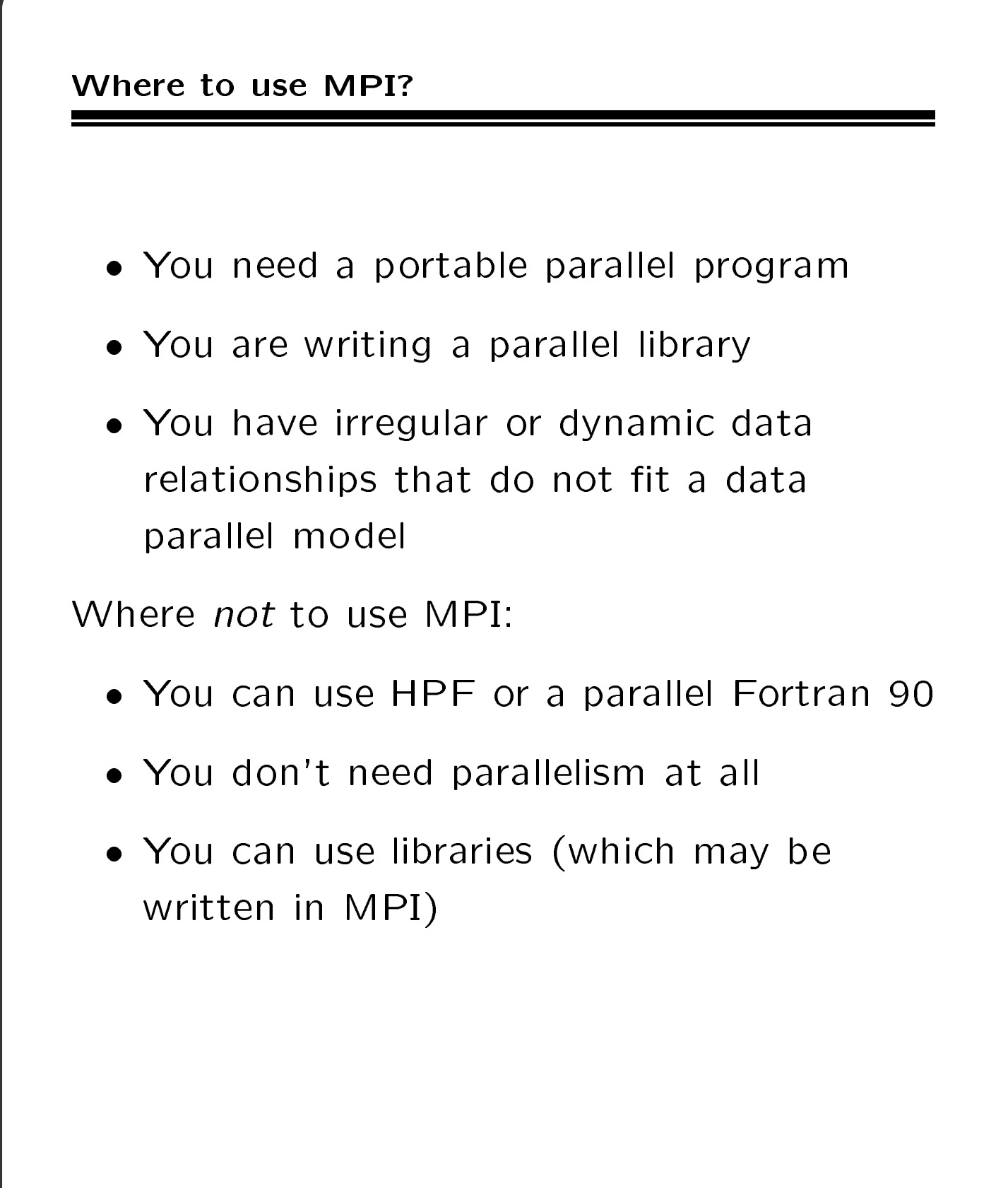

## Writing MPI programs

```
#include "mpi.h"
#include <stdio.h>
int main( argc, argv )
int argc;
char **argv;
\mathcal{F}\simMPI_Init( &argc, &argv );
printf( "Hello world\n" );
MPI_Finalize();
return 0;
}
```
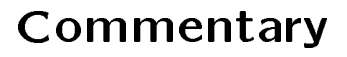

- #include "mpi.h" provides basic MPI definitions and types
- MPI\_Init starts MPI
- MPI\_Finalize exits MPI
- Note that all non-MPI routines are local; thus the printf run on each process

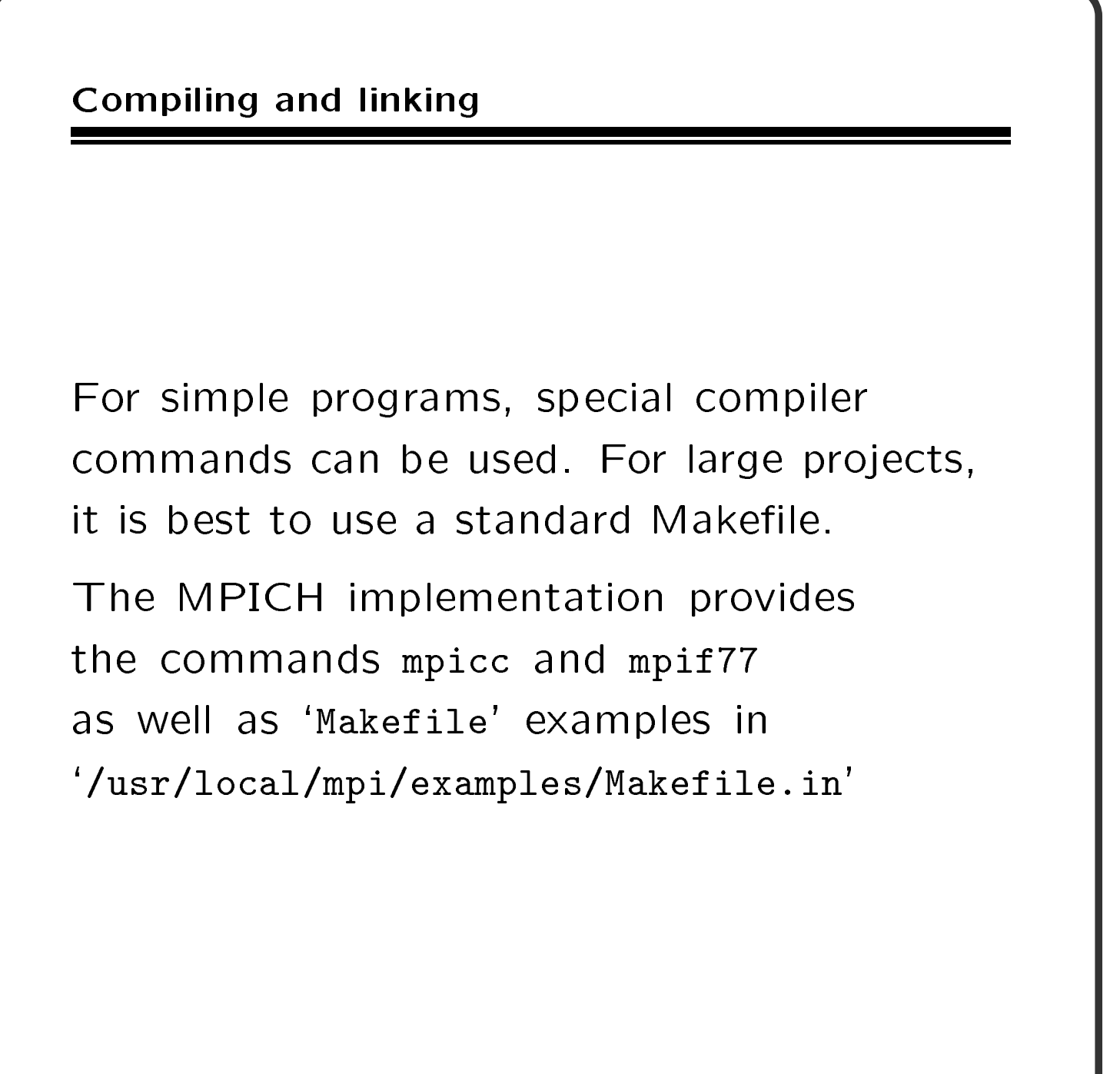

## Special compilation commands

The commands

mpicc -o first first.c mpif77 -o firstf firstf.f

may be used to build simple programs when using MPICH.

These provide special options that exploit the profiling features of MPI

-mpilog Generate log files of MPI calls

-mpitrace Trace execution of MPI calls

-mpianim Real-time animation of MPI (not available on all systems)

There are specific to the MPICH implementation; other implementations may provide similar commands (e.g., mpcc and mpxlf on IBM SP2).

## Running MPI programs

```
mpirun -np 2 hello
```
'mpirun' is not part of the standard, but some version of it is common with several MPI implementations. The version shown MPI implementations. The version shown here is for the MPICH implementation of MPI.

 $\diamondsuit$  Just as Fortran does not specify how Fortran programs are started, MPI does not specify how MPI programs are started.

 $\Diamond$  The option -t shows the commands that mpirun would execute; you can use this to nd out the starts programs on the starts programs on your programs on your programs of  $\mathcal{S}$ system. The option -help shows all options to mpirun.

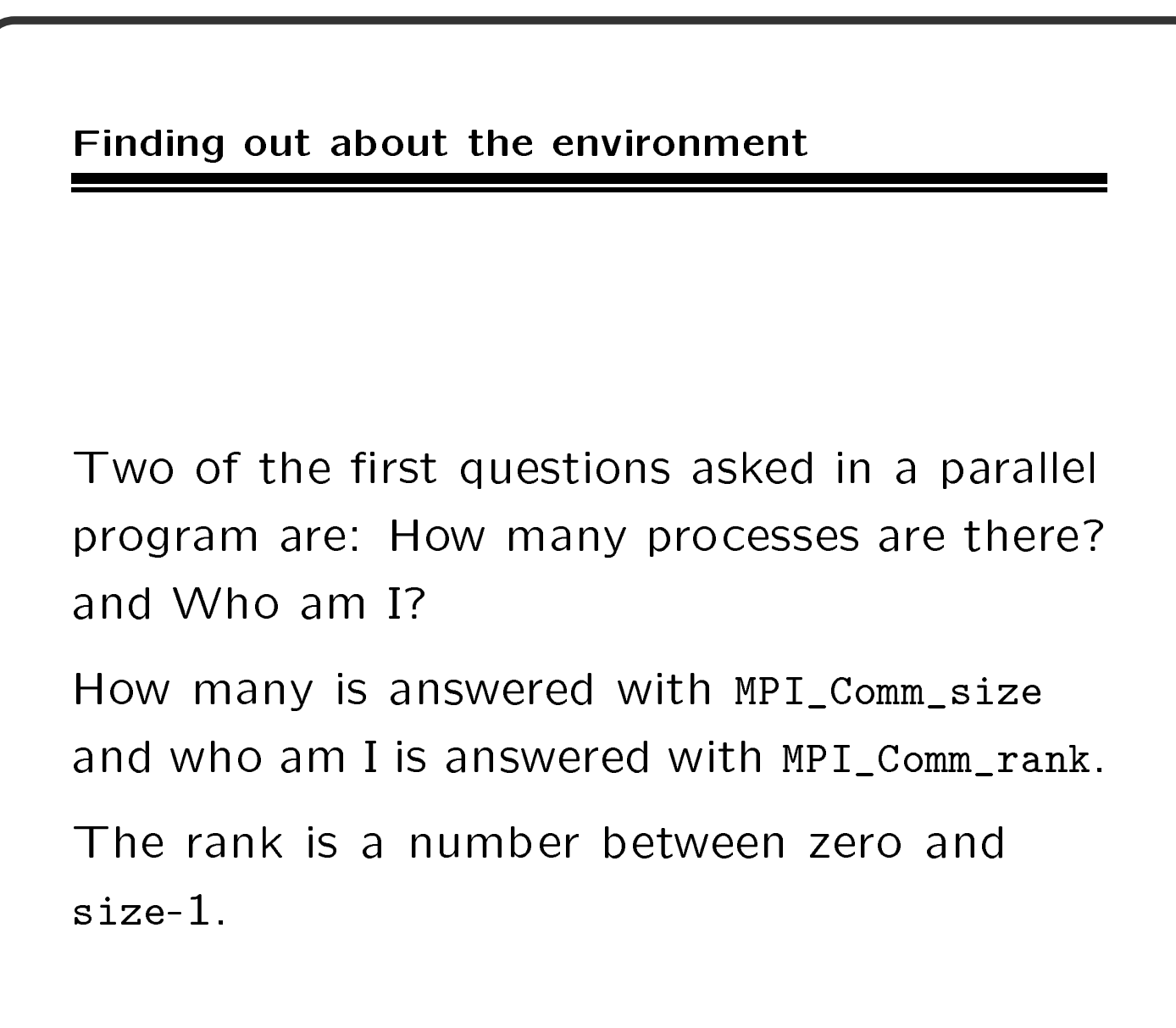

```
A simple program
```

```
#include "mpi.h"
#include <stdio.h>
int main( argc, argv )
int argc;
char **argv;
{
int rank, size;
MPI_Init( &argc, &argv );
MPI_Comm_rank( MPI_COMM_WORLD, &rank );
MPI_Comm_size( MPI_COMM_WORLD, &size );
printf( "Hello world! I'm %d of %d\n",
        rank, size );
MPI_Finalize();
return 0;
}
```
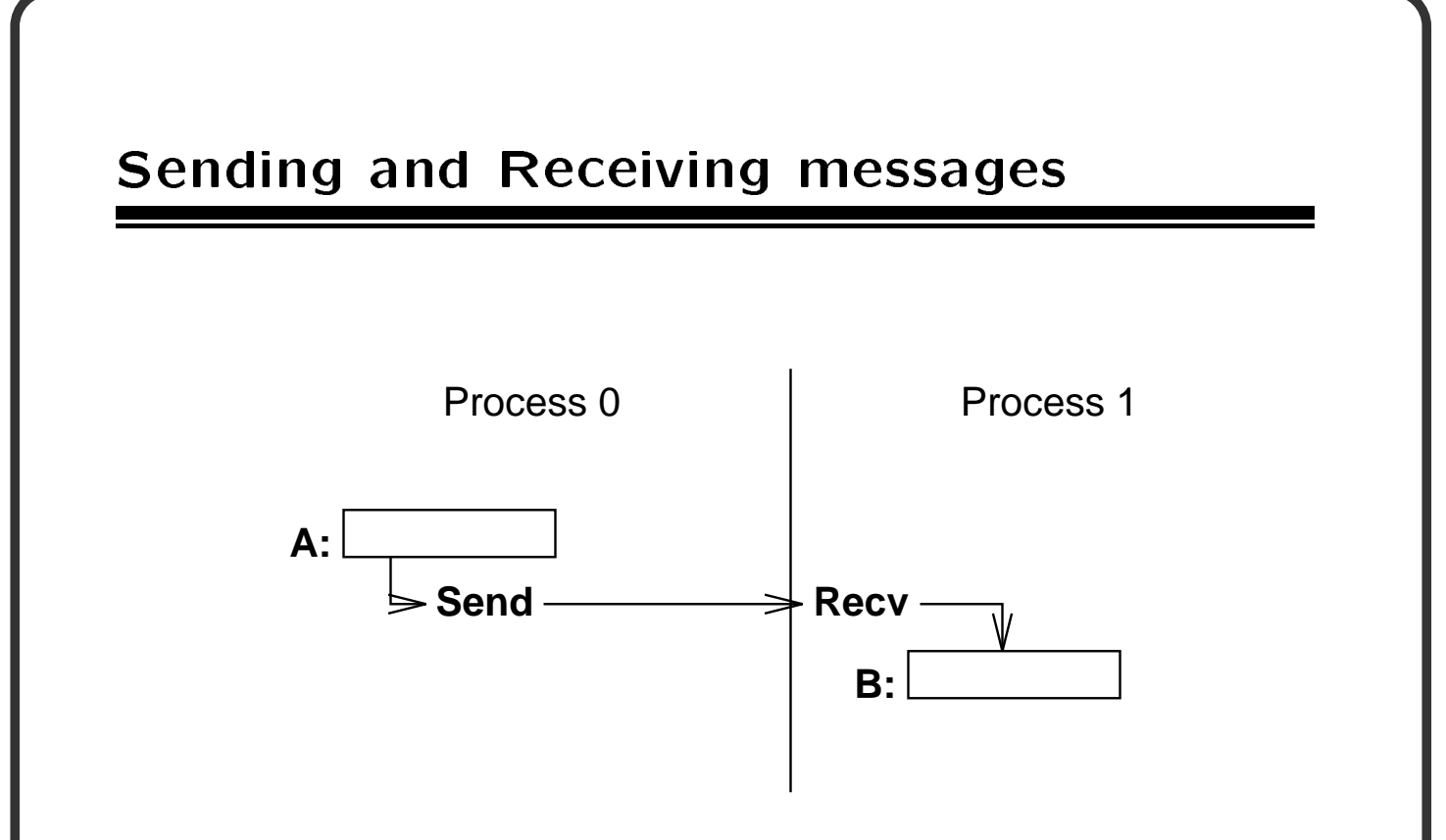

## Questions:

- To whom is data sent?
- What is sent?
- How does the receiver identify it?

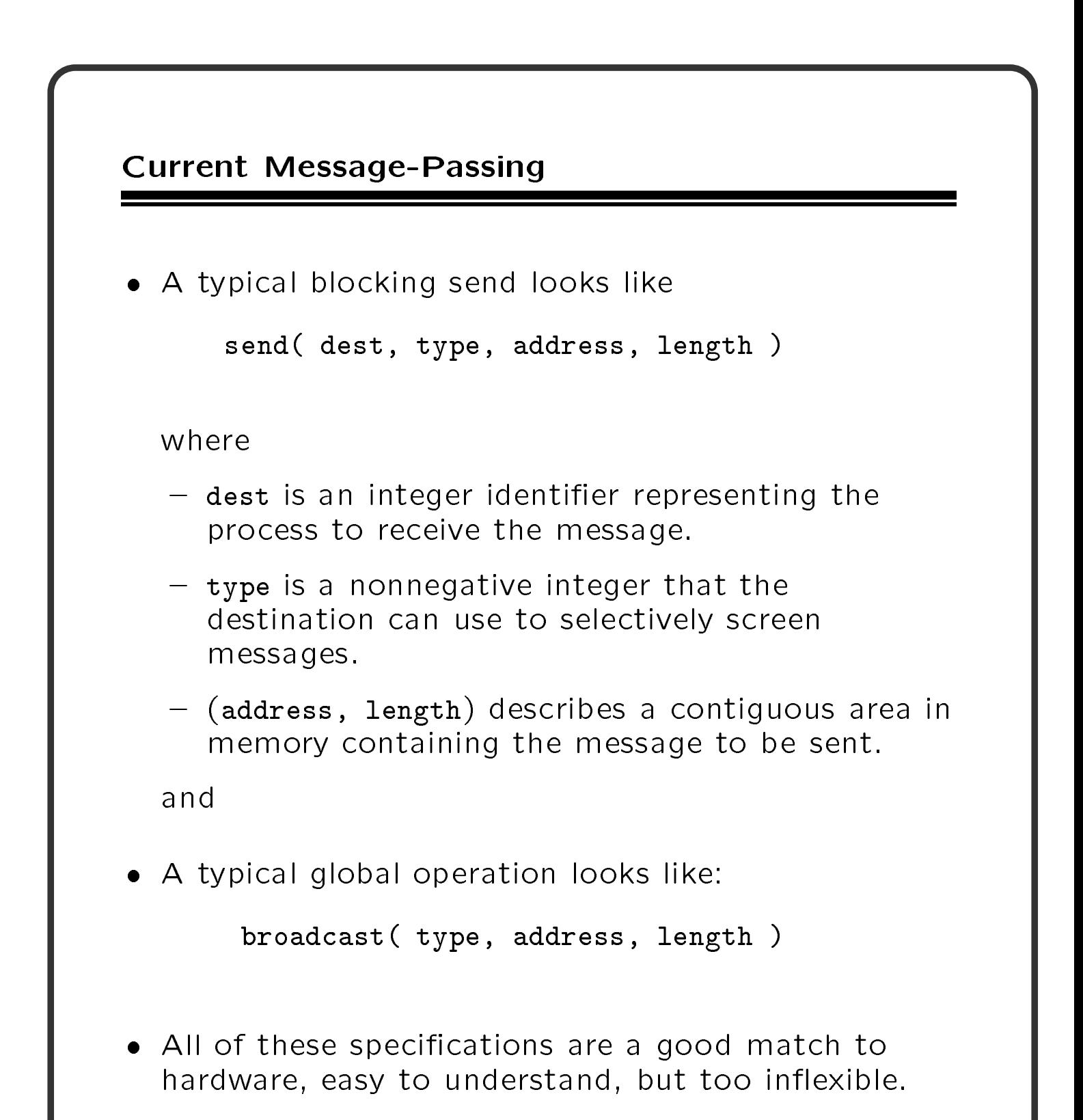

## The Buffer

Sending and receiving only a contiguous array of bytes:

- hides the real data structure from hardware which might be able to handle it directly
- requires pre-packing dispersed data
	- rows of a matrix stored columnwise
	- general collections of structures
- prevents communications between machines with different representations (even lengths) for same data type

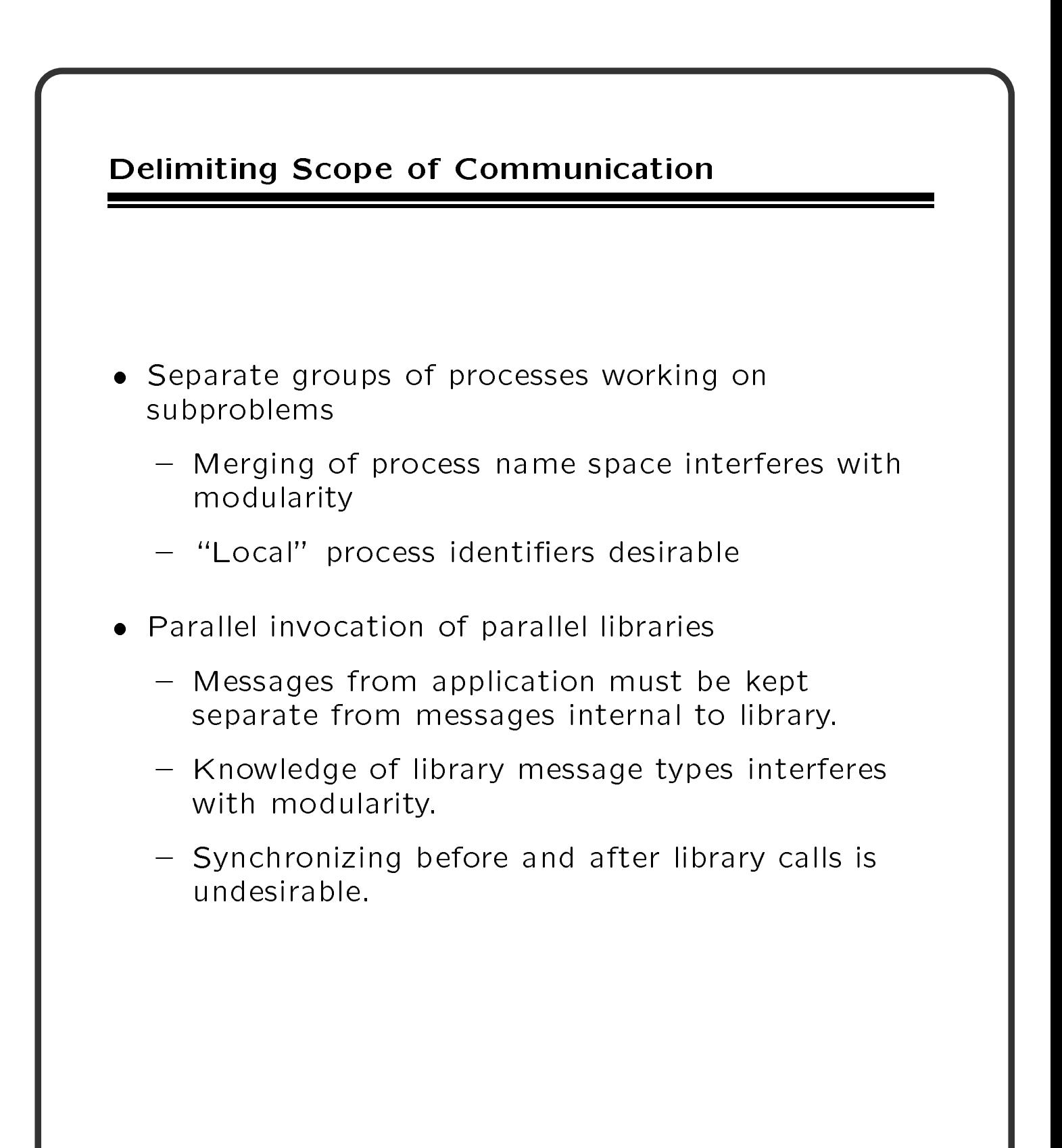

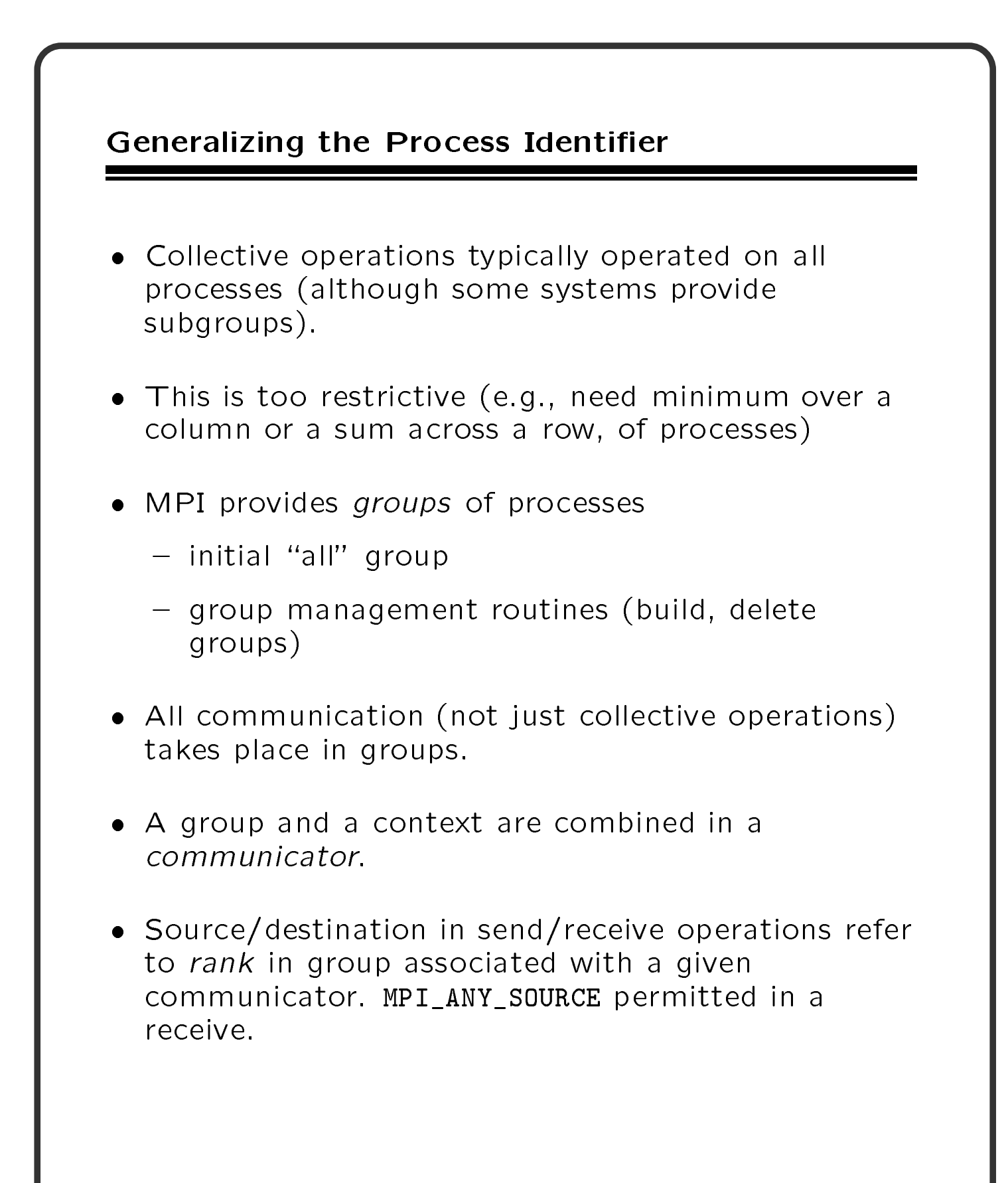

MPI Basic Send/Receive

Thus the basic (blocking) send has become:

MPI\_Send( start, count, datatype, dest, tag,  $comm$ ) comm )

and the receive:

MPI\_Recv(start, count, datatype, source, tag, comm, status)

The source, tag, and count of the message actually

Two simple collective operations:

MPI\_Bcast(start, count, datatype, root, comm) MPI\_Reduce(start, result, count, datatype, operation, root, comm)

Getting information about a message MPI\_Status status; MPI\_Recv( ..., &status ); ... status.MPI\_TAG; ... status.MPI\_SOURCE; MPI\_Get\_count( &status, datatype, &count ); MPI\_TAG and MPI\_SOURCE primarily of use when MPI\_ANY\_TAG and/or MPI\_ANY\_SOURCE in the receive. MPI\_Get\_count may be used to determine how much data of a particular type was received.

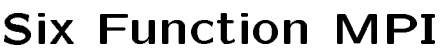

MPI is very simple. These six functions allow you to write many programs:

MPI Init

MPI Comm rank

MPI Send

. . . . . . . . . . .

## A taste of things to come

The following examples show a C and Fortran version of the same program.

This program computes PI (with a very simple method) but does not use MPI\_Send and MPI\_Recv. Instead, it uses collective operations to send data to and from all of the running processes. This gives a different six-function MPI set:

## MPI Init

**MPI Finalize** Finalize

**MPI Comm size** \_\_\_\_\_\_ <u>size</u> and the size of the size of the size of the size of the size of the size of the size of the size of the size of the size of the size of the size of the size of the size of the size of the size of the size of the siz

**MPI\_Bcast**  $-$ 

**MPI\_Reduce**  $-$ Reduce

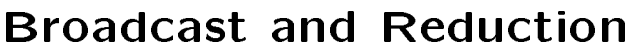

The routine MPI\_Bcast sends data from one process to all others.

The routine MPI\_Reduce combines data from all processes (by adding them in this case), and returning the result to a single process.

## C example: PI

```
#include "mpi.h"
#include <math.h>
int main(argc,argv)
int argc;
char *argv[];
{
  int done = 0, n, myid, numprocs, i, rc;
  double PI25DT = 3.141592653589793238462643;
  double mypi, pi, h, sum, x, a;
 MPI_Init(&argc,&argv);
 MPI_Comm_size(MPI_COMM_WORLD,&numprocs);
 MPI_Comm_rank(MPI_COMM_WORLD,&myid);
```

```
C example (cont.)
```

```
while (!done)
  {
    if (myid == 0) {
        printf("Enter the number of intervals: (0 quits) ");
        scanf("%d",&n);
    }
    MPI_Bcast(&n, 1, MPI_INT, 0, MPI_COMM_WORLD);
    if (n == 0) break;
      = 1.0 / (double) n;hsum = 0.0;
    for (i = myid + 1; i \le n; i += numprocess) {
        x = h * ((double)i - 0.5);sum += 4.0 / (1.0 + x*x);
    }
    mypi = h * sum;MPI_Reduce(&mypi, &pi, 1, MPI_DOUBLE, MPI_SUM, 0,
                MPI_COMM_WORLD);
    if (myid == 0)printf("pi is approximately %.16f, Error is %.16f\n",
               pi, fabs(pi - PI25DT));
  }
 MPI_Finalize();
\mathcal{F}}
```
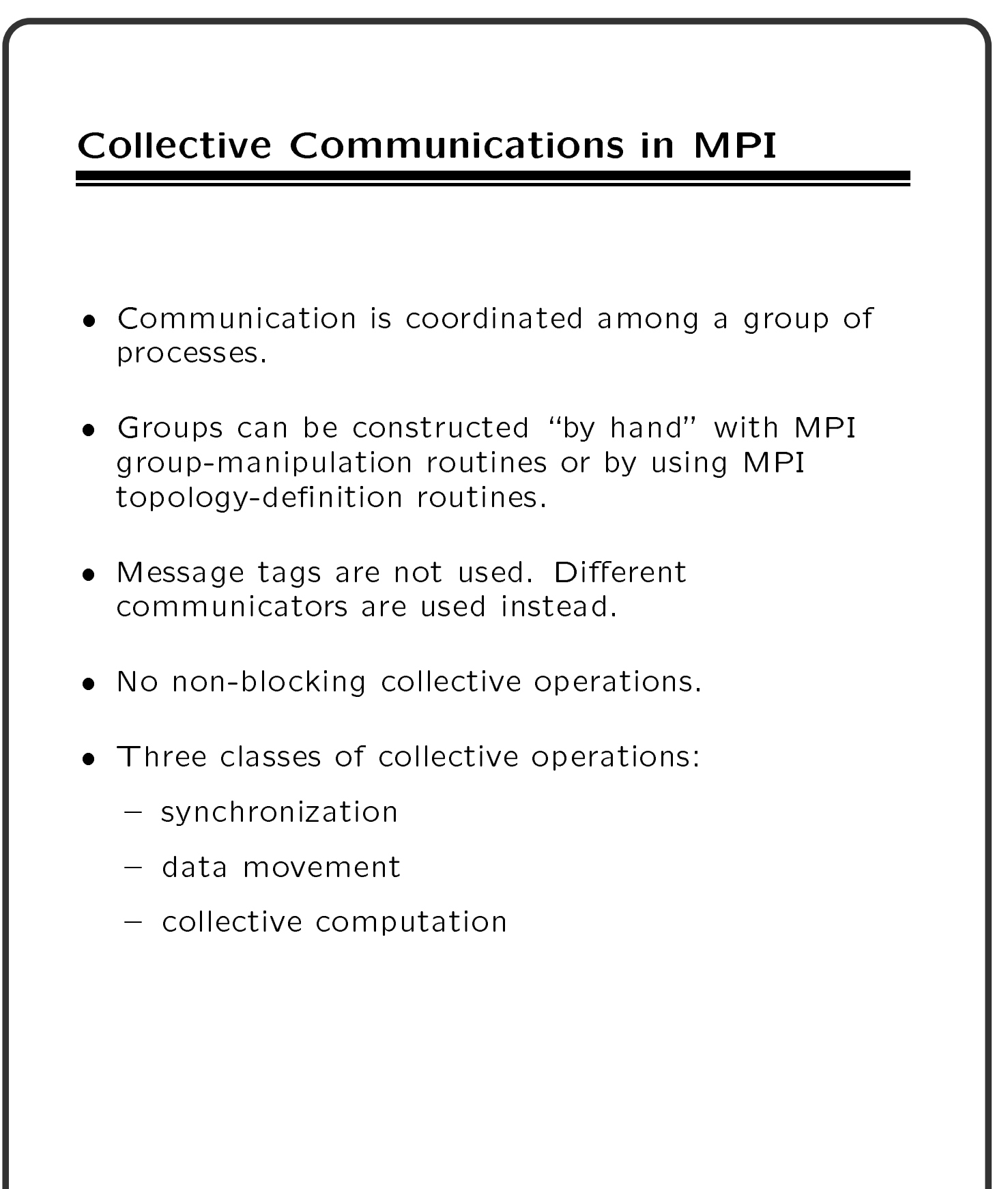

## Synchronization

- MPI\_Barrier(comm)
- Function blocks untill all processes in comm call it.

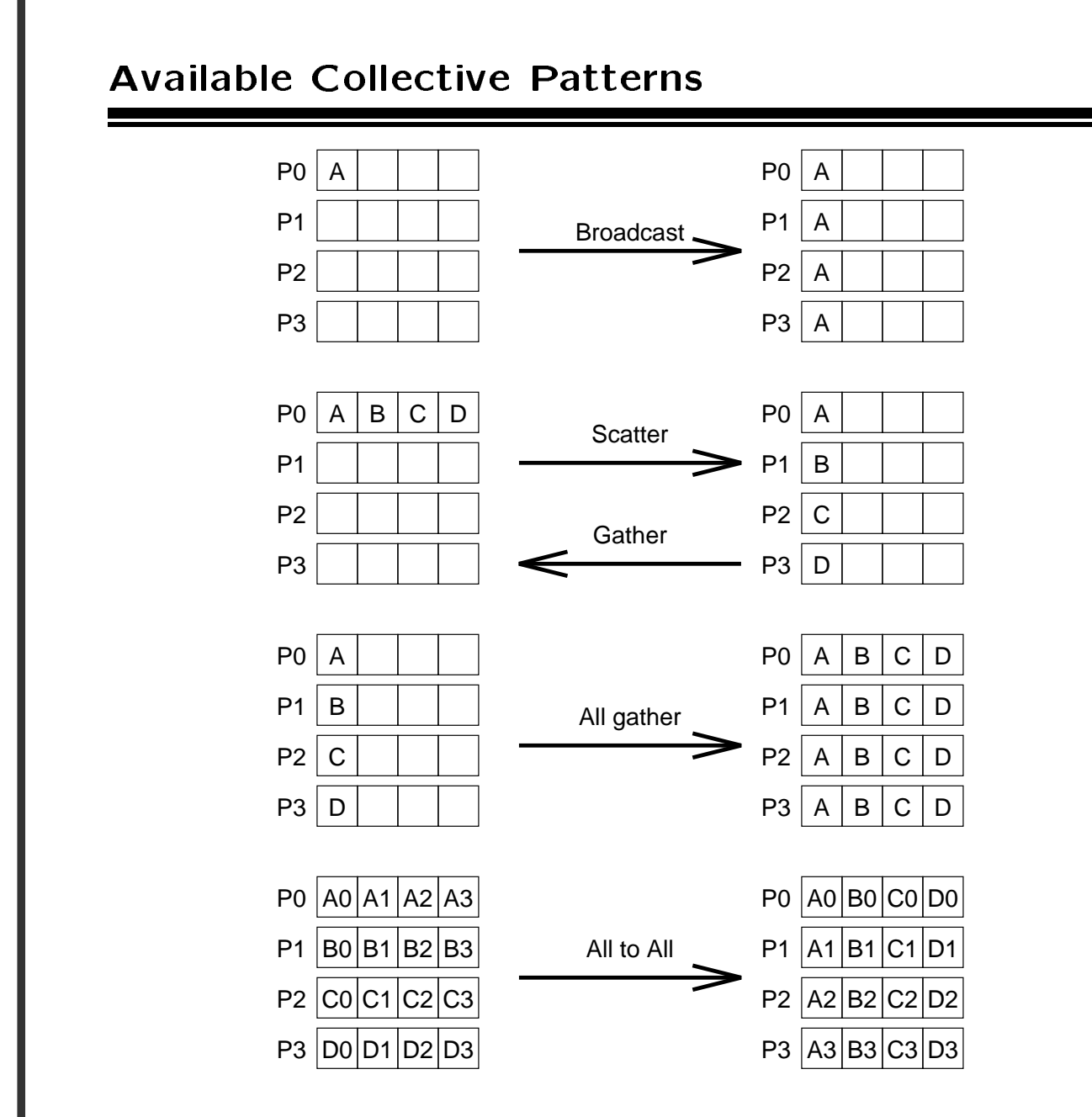

Schematic representation of collective data

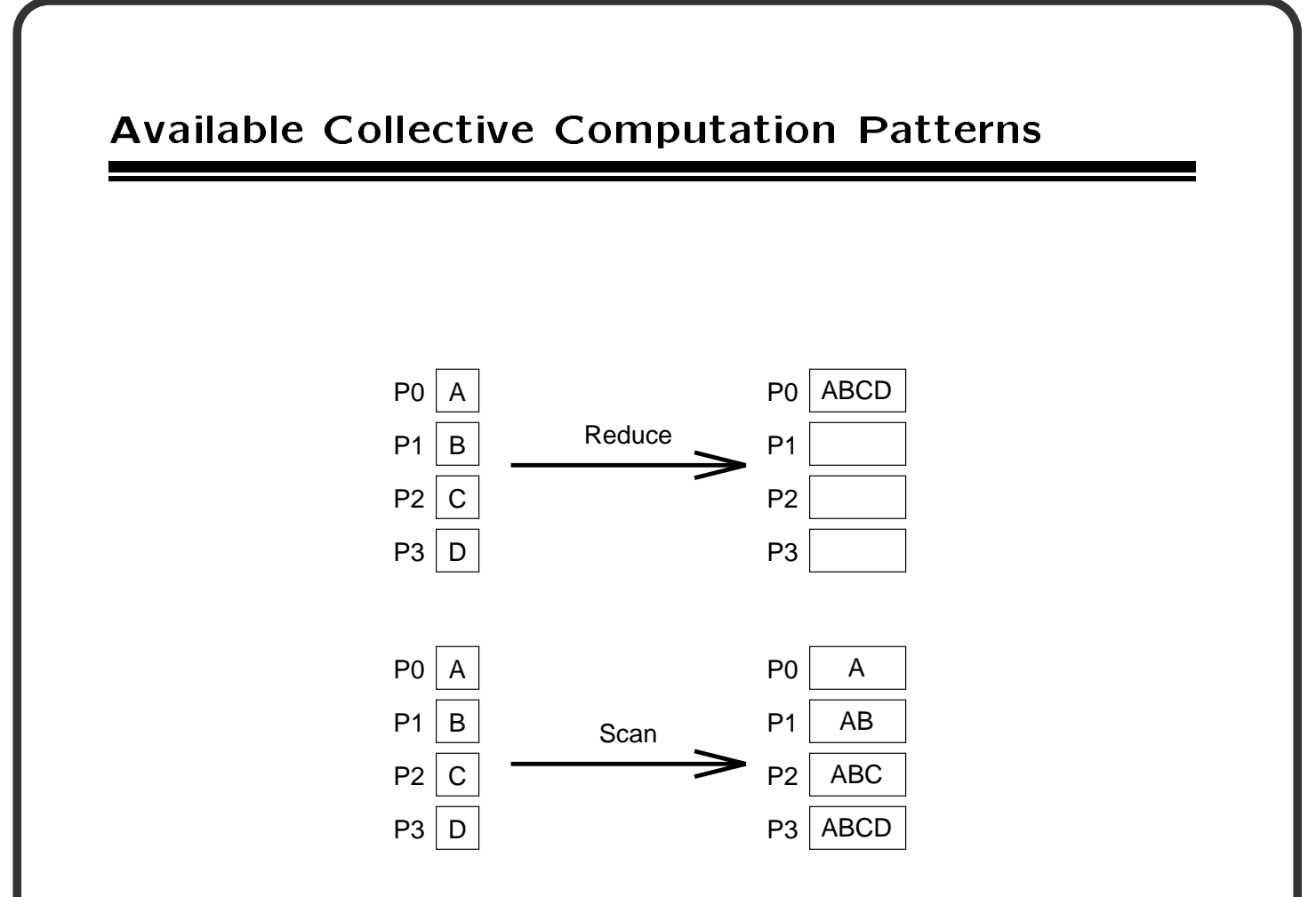

Schematic representation of collective data

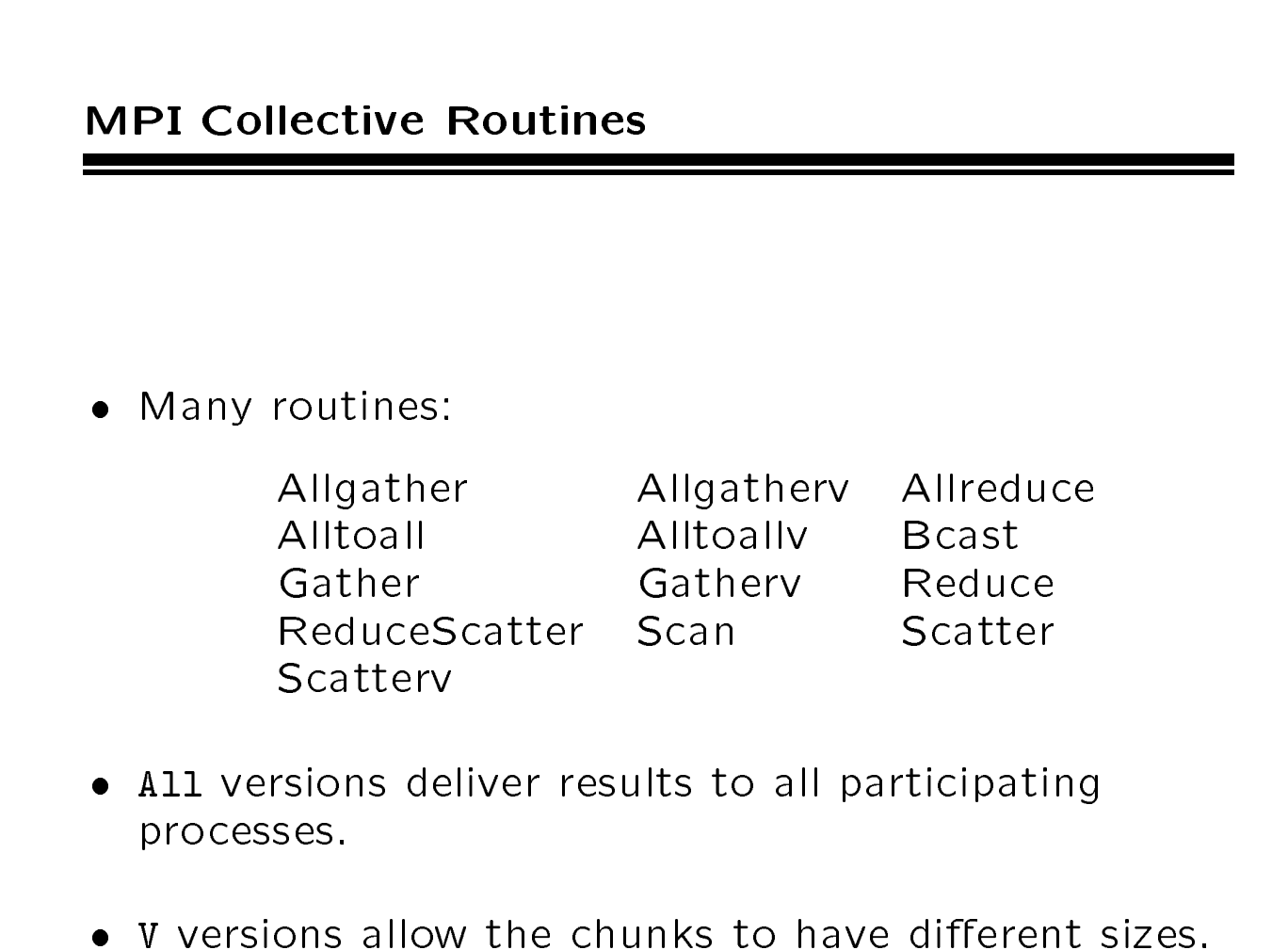

 Allreduce, Reduce, ReduceScatter, and Scan take both built-in and user-defined combination functions.

## Built-in Collective Computation Operations

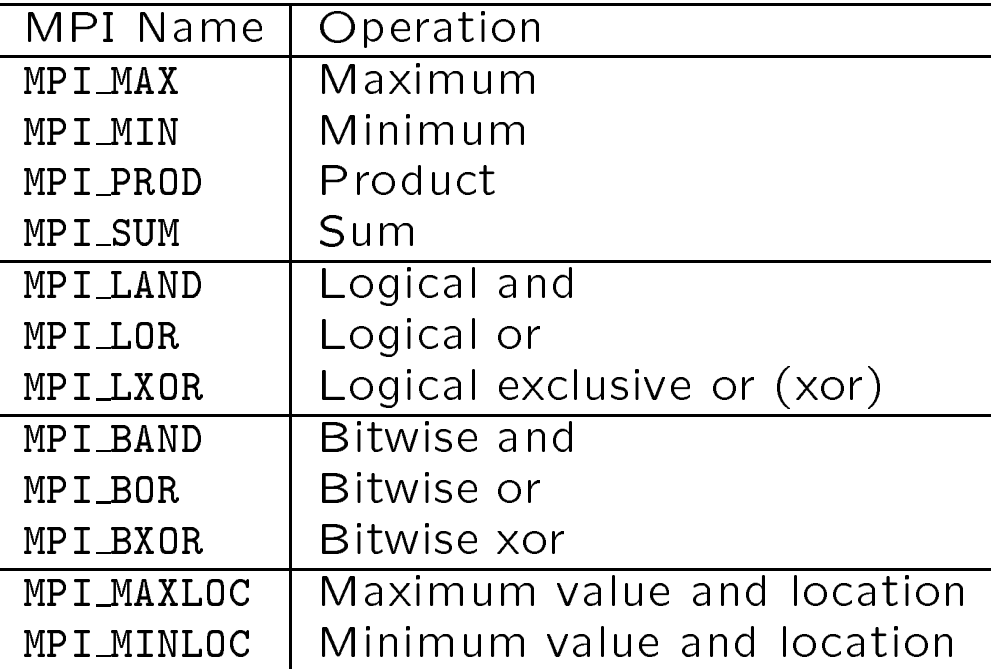

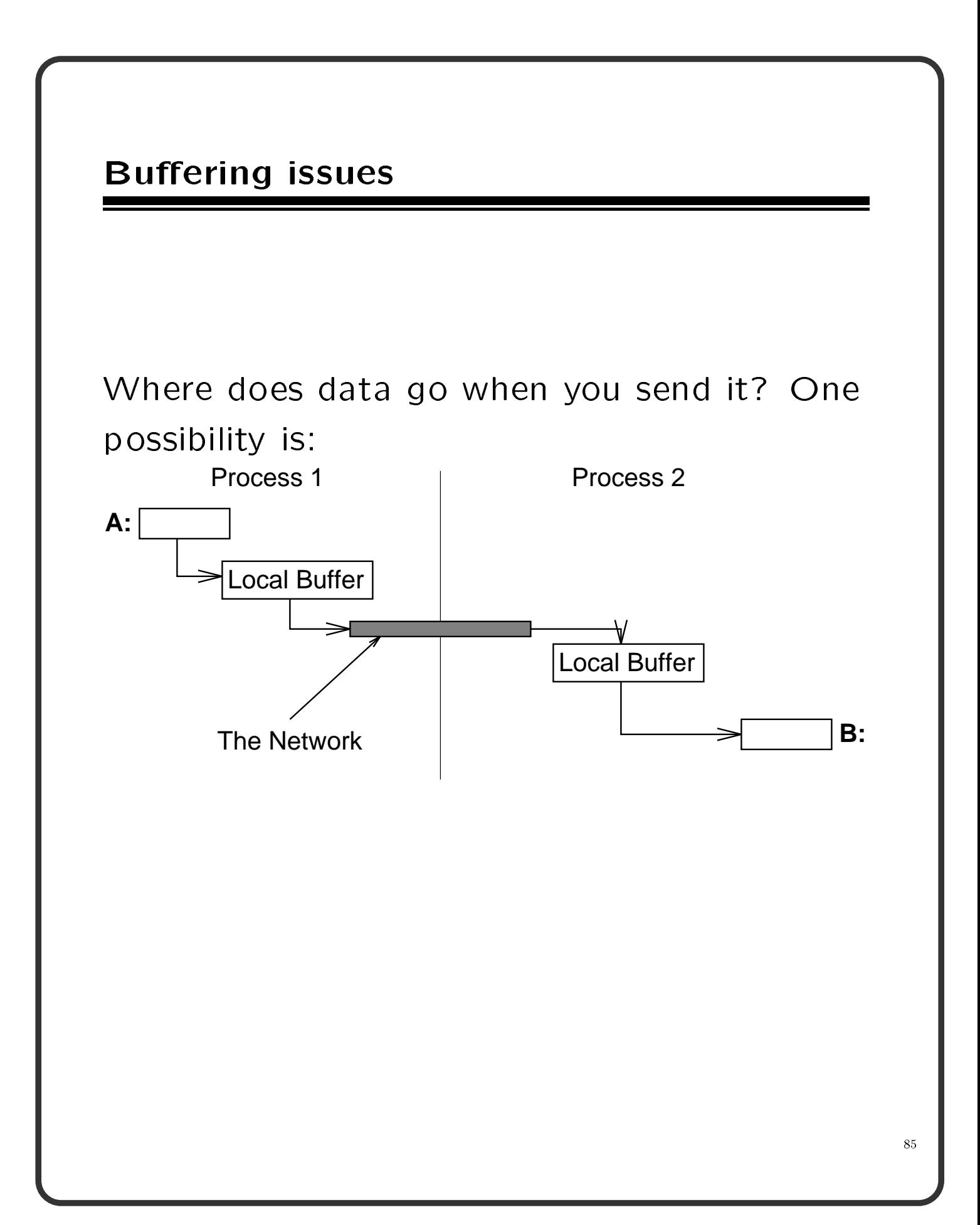

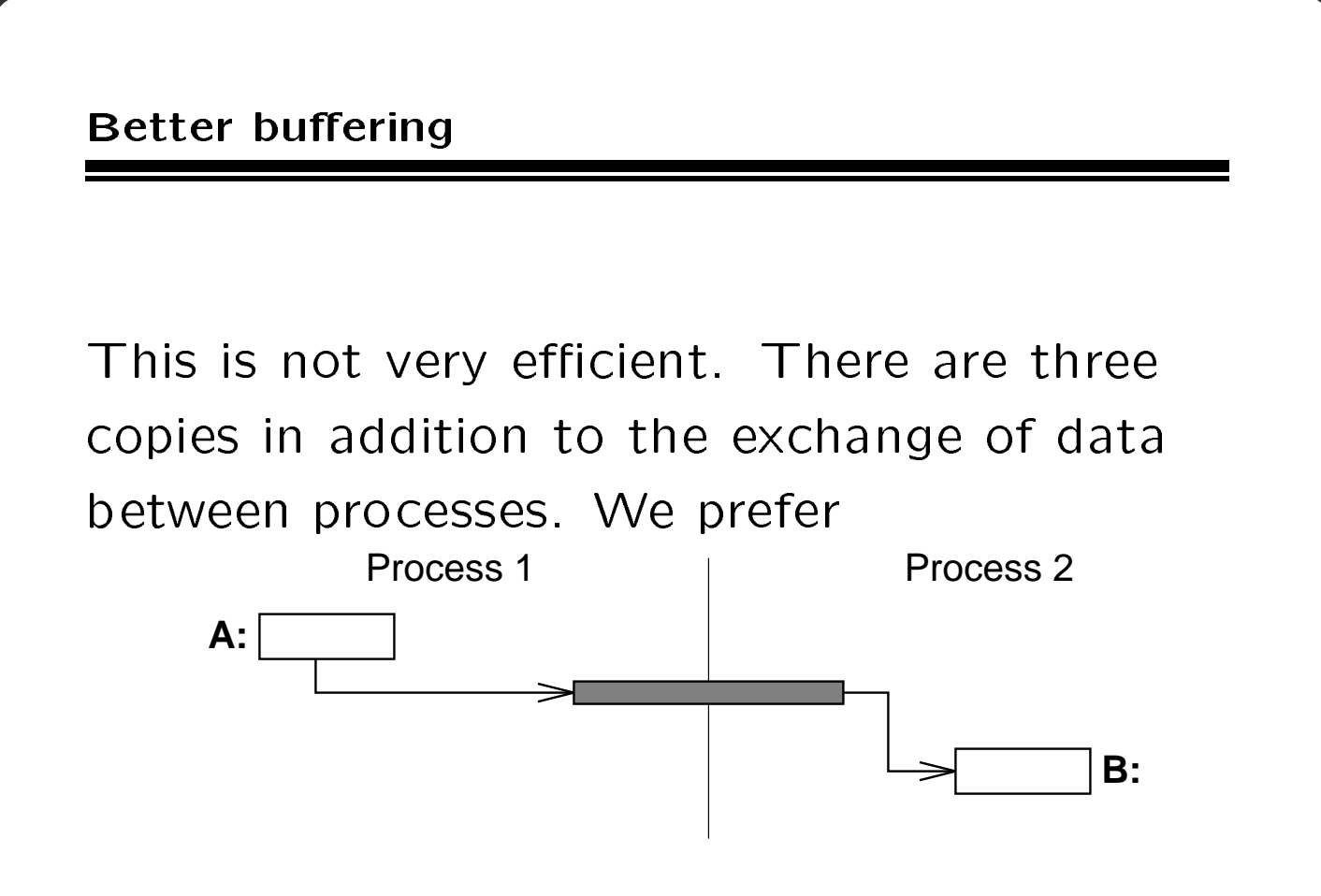

But this requires that either that MPI\_Send not return until the data has been delivered or that we allow a send operation to return before completing the transfer. In this case, we need to test for completion later.

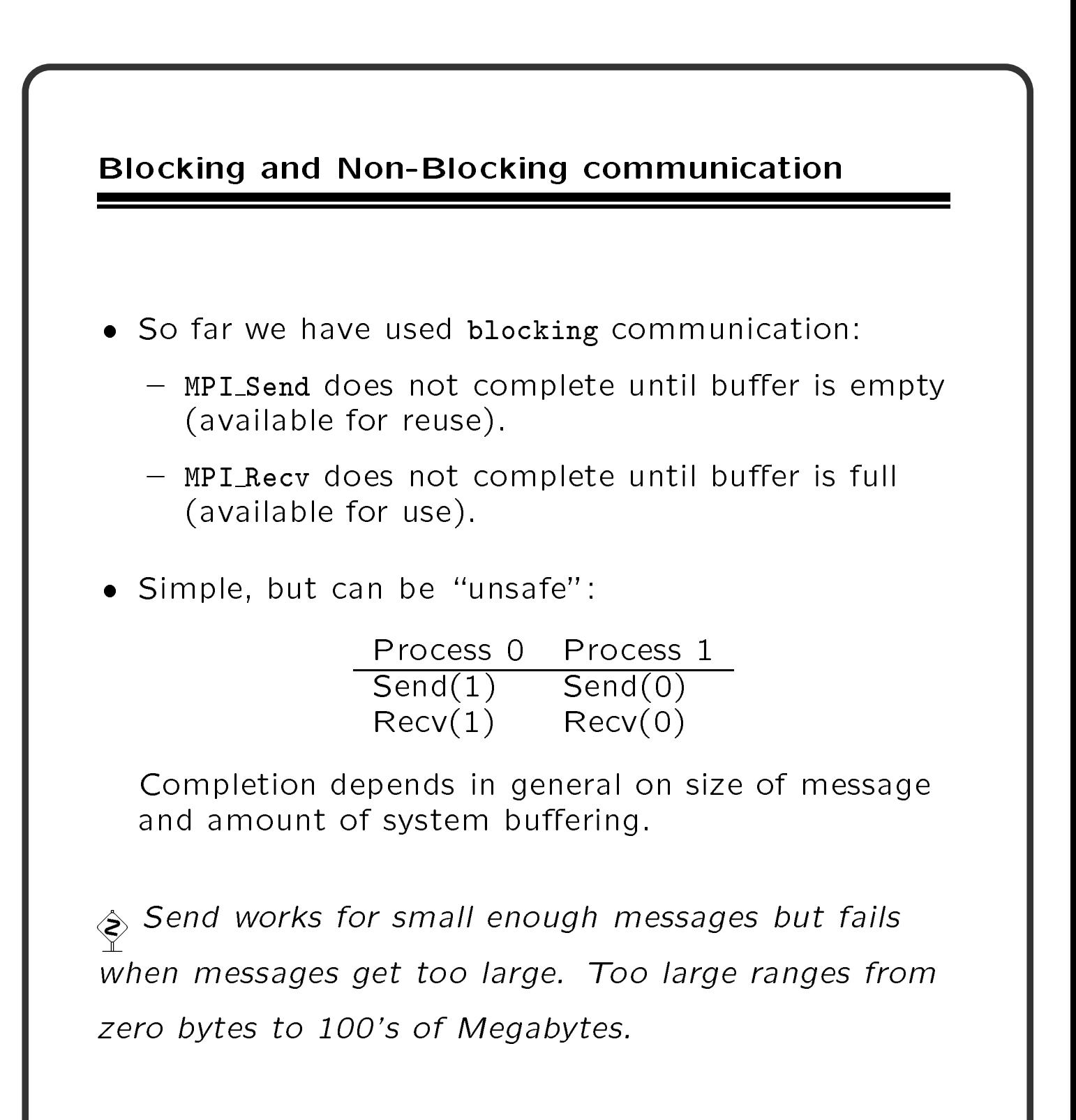

87

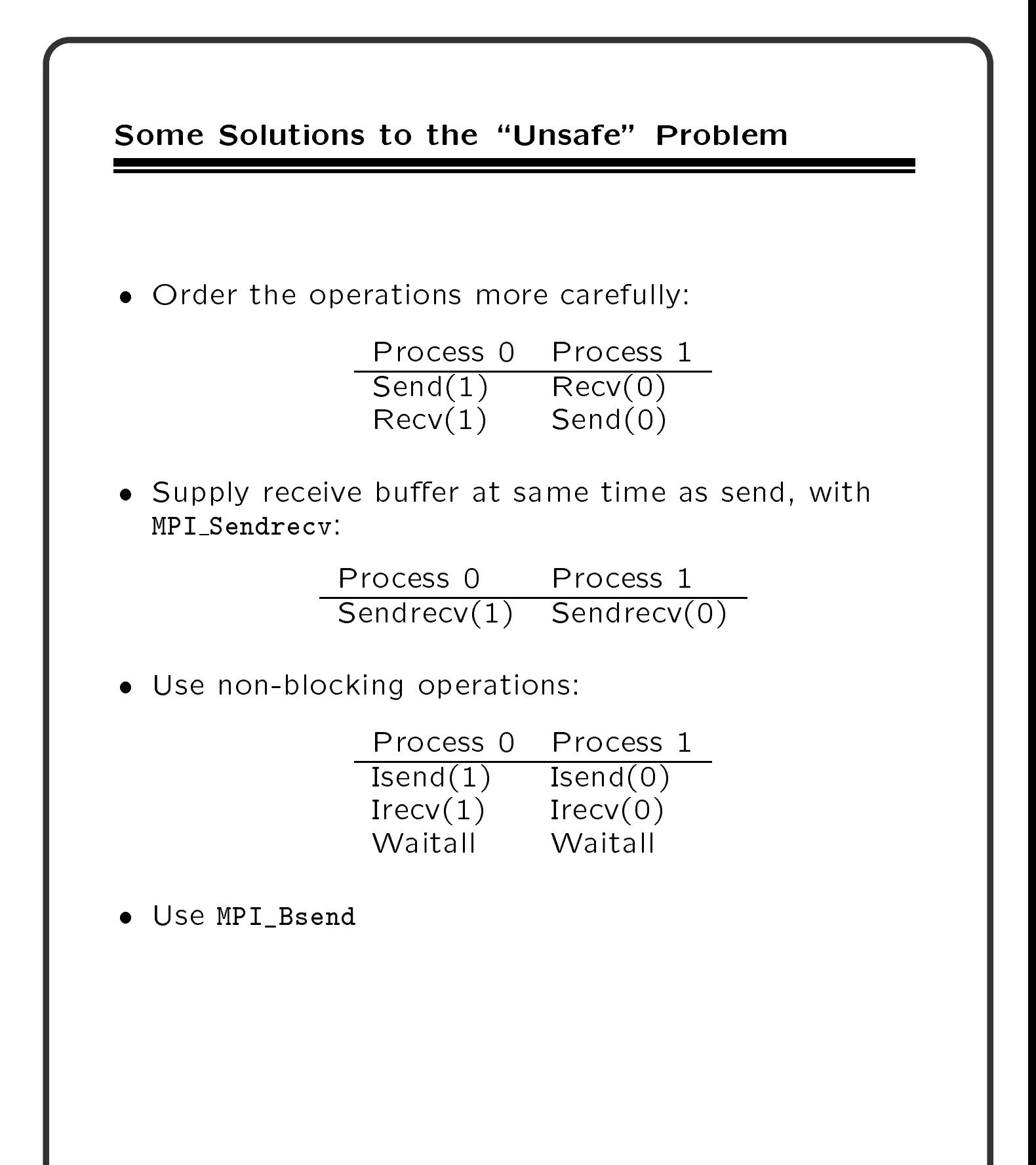

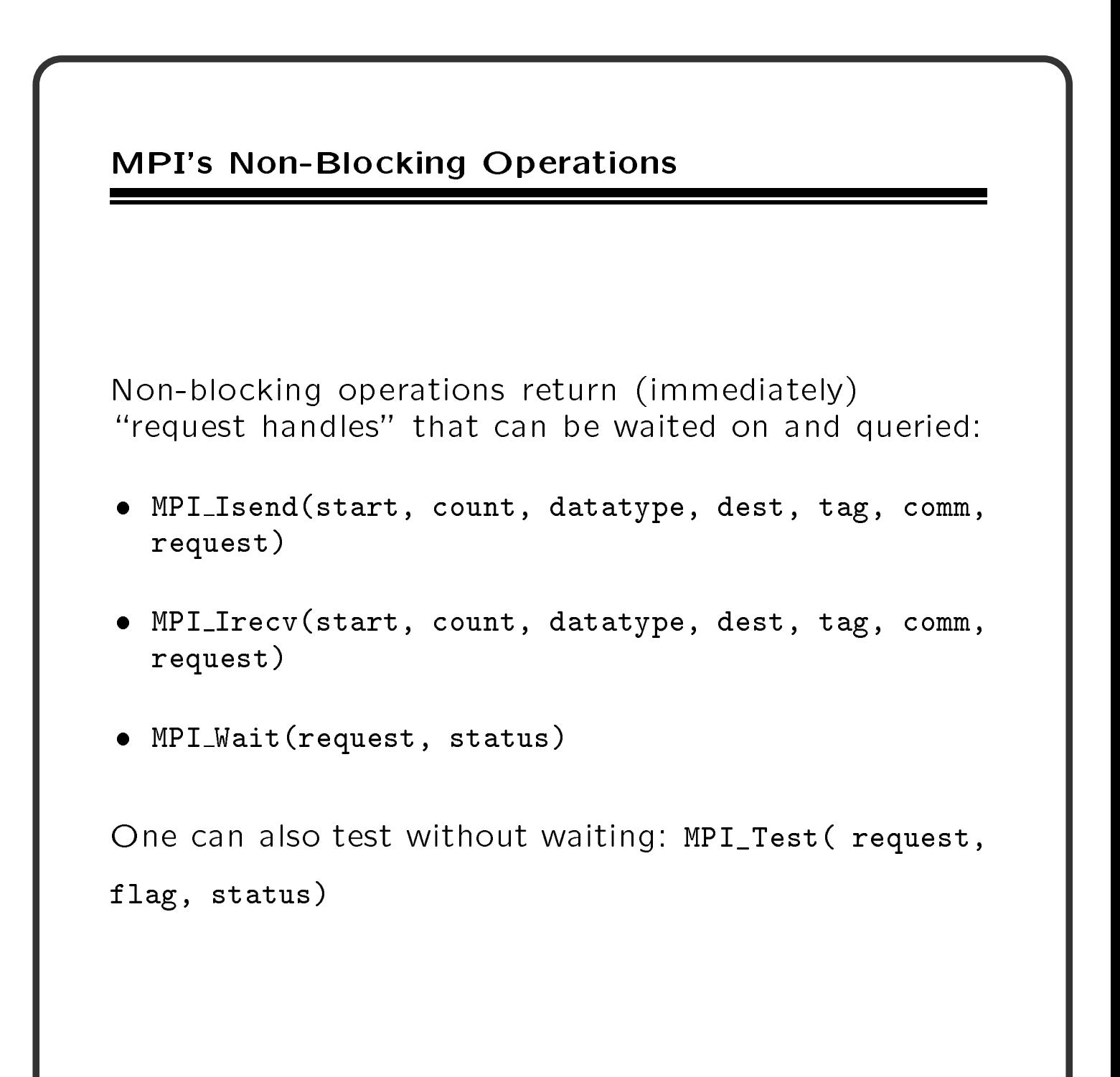

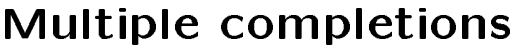

It is often desirable to wait on multiple requests. An example is a master/slave program, where the master waits for one or more slaves to send it a message.

- $\bullet$  MPI\_Waitall(count, array\_of\_requests, array\_of\_statuses)
- MPI Waitany(count, array of requests, index, status)  $s = s = s$  , where  $\lambda$
- MPI Waitsome(incount, array of requests, outcount, array\_of\_indices, array\_of\_statuses)

There are corresponding versions of test for each of these.

 $\diamondsuit$  The MPI WAITSOME and MPI TESTSOME may be used to implement master/slave algorithms that provide fair access to the master by the master by the slaves.

#### **Fairness**

```
What happens with this program:
#include "mpi.h"
#include <stdio.h>
int main(argc, argv)
int argc;
char **argv;
{
int rank, size, i, buf[1];
MPI_Status status;
MPI_Init( &argc, &argv );
MPI_Comm_rank( MPI_COMM_WORLD, &rank );
MPI_Comm_size( MPI_COMM_WORLD, &size );
if (rank == 0) {
    for (i=0; i<100*(size-1); i++) {
        MPI_Recv( buf, 1, MPI_INT, MPI_ANY_SOURCE,
                 MPI_ANY_TAG, MPI_COMM_WORLD, &status );
        printf( "Msg from %d with tag %d\n",
                status.MPI_SOURCE, status.MPI_TAG );
        }
    ł
    }
else {
    for (i=0; i<100; i++)MPI_Send( buf, 1, MPI_INT, 0, i, MPI_COMM_WORLD );
    }
    }
MPI_Finalize();
return 0;
}
```
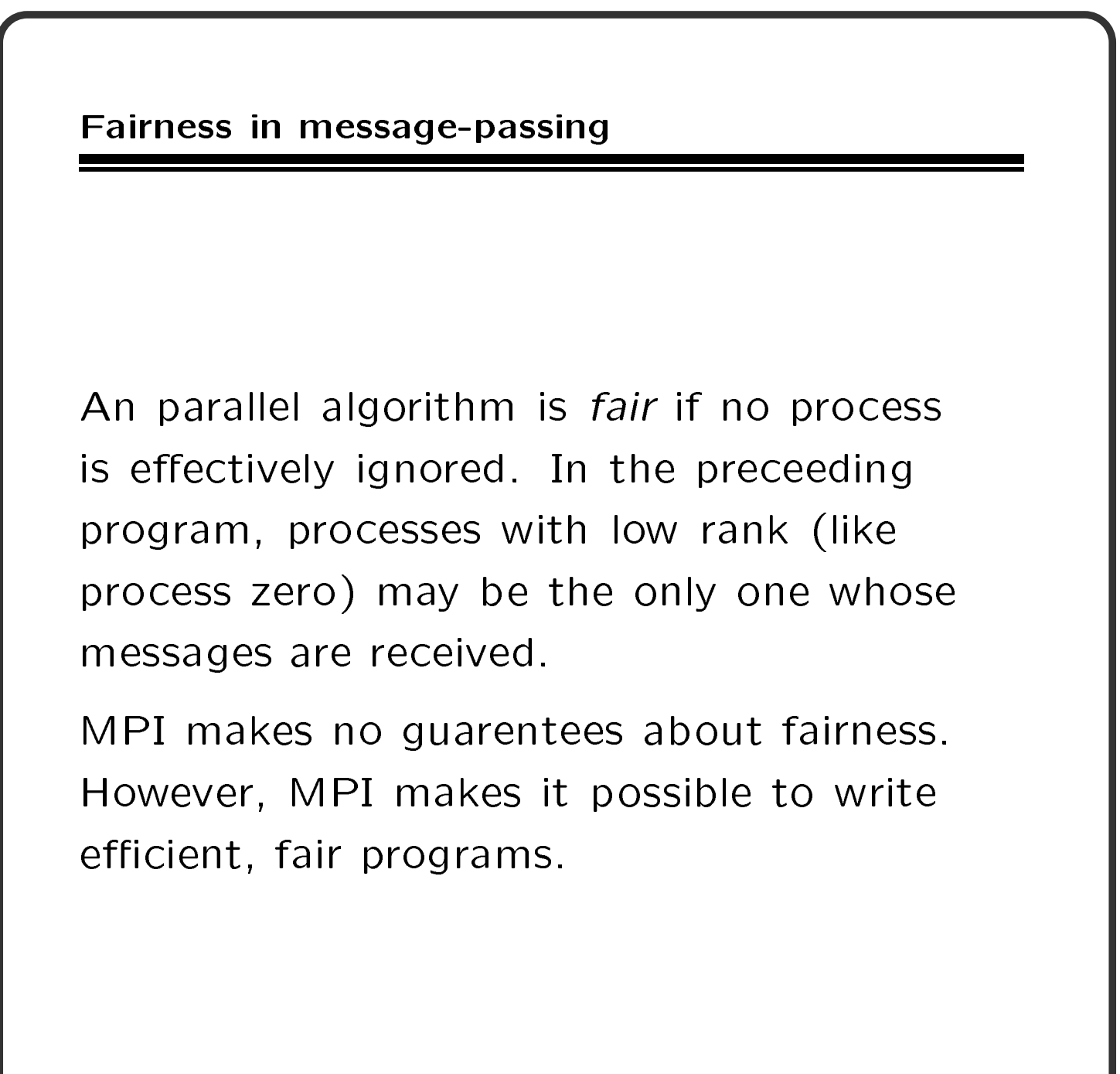

### Providing Fairness

## One alternative is

```
#define large 128
MPI_Request requests[large];
MPI_Status statuses[large];
int indices[large];
int
            buf[large];
for (i=1; i < size; i++)MPI_Irecv( buf+i, 1, MPI_INT, i,
               MPI_ANY_TAG, MPI_COMM_WORLD, &requests[i-1] );
while(not done) {
    MPI_Waitsome( size-1, requests, &ndone, indices, statuses );
    for (i=0; i<sub>ndone</sub>; i++) {
        j = indices [i];
        printf( "Msg from %d with tag %d\n",
                statuses[i].MPI_SOURCE,
                statuses[i].MPI_TAG );
        MPI_Irecv( buf+j, 1, MPI_INT, j,
                   MPI_ANY_TAG, MPI_COMM_WORLD, &requests[j] );
        }
    }
```
## More on nonblocking communication

In applications where the time to send data between processes is large, it is often helpful to cause communication and computation to overlap. This can easily be done with MPI's non-blocking routines.

For example, in a 2-D finite difference mesh, moving same time as computation on the interior.

```
MPI_Irecv( ... each ghost edge ... );
MPI_Isend( ... data for each ghost edge ... );
... compute on interior
while (still some uncompleted requests) {
    MPI_Waitany( ... requests ... )
    if (request is a receive)
        ... compute on that edge ...
    }
```
Note that we call MPI\_Waitany several times. This exploits the fact that after a request is satisfied, it is set to MPI\_REQUEST\_NULL, and that this is a valid request object to the wait and test routines.

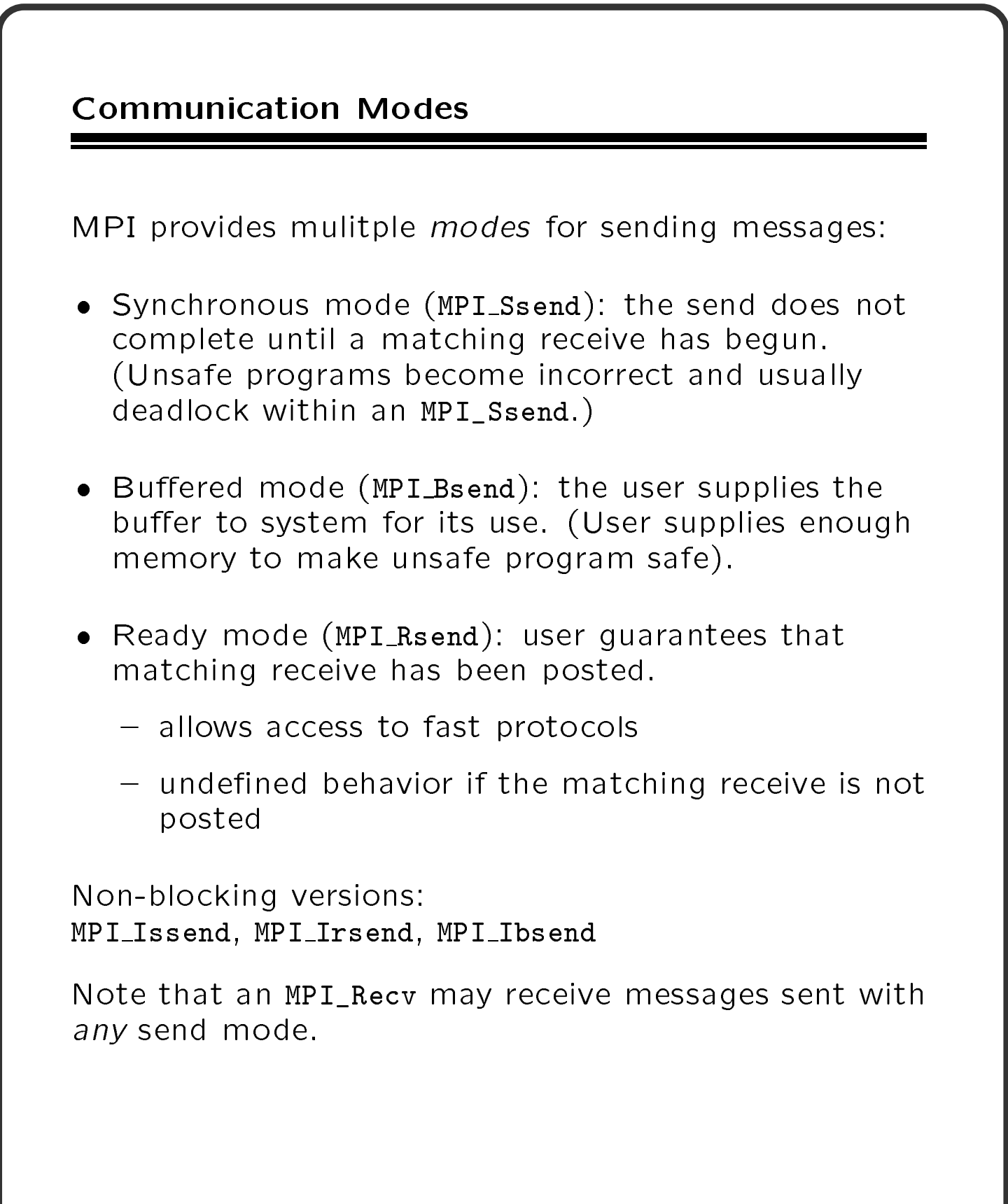

#### **Buffered Send**

MPI provides a send routine that may be used when MPI\_Isend is awkward to use (e.g., lots of small messages).

MPI\_Bsend makes use of a user-provided buffer to save any messages that can not be immediately sent.

```
int bufsize;
char * but = <math>malloc(bufsize)</math>;MPI_Buffer_attach( buf, bufsize );
\cdotsMPI_Bsend( ... same as MPI_Send ... );
\mathbf{r} . The set
MPI_Buffer_detach( &buf, &bufsize );
```
The MPI\_Buffer\_detach call does not complete until all messages are sent.

 $\diamondsuit$  The performance of MPI Bsend depends on the implementation of MPI and may also depend on the size of the message. For example, making <sup>a</sup> message one byte longer may cause <sup>a</sup> signicant drop in performance.

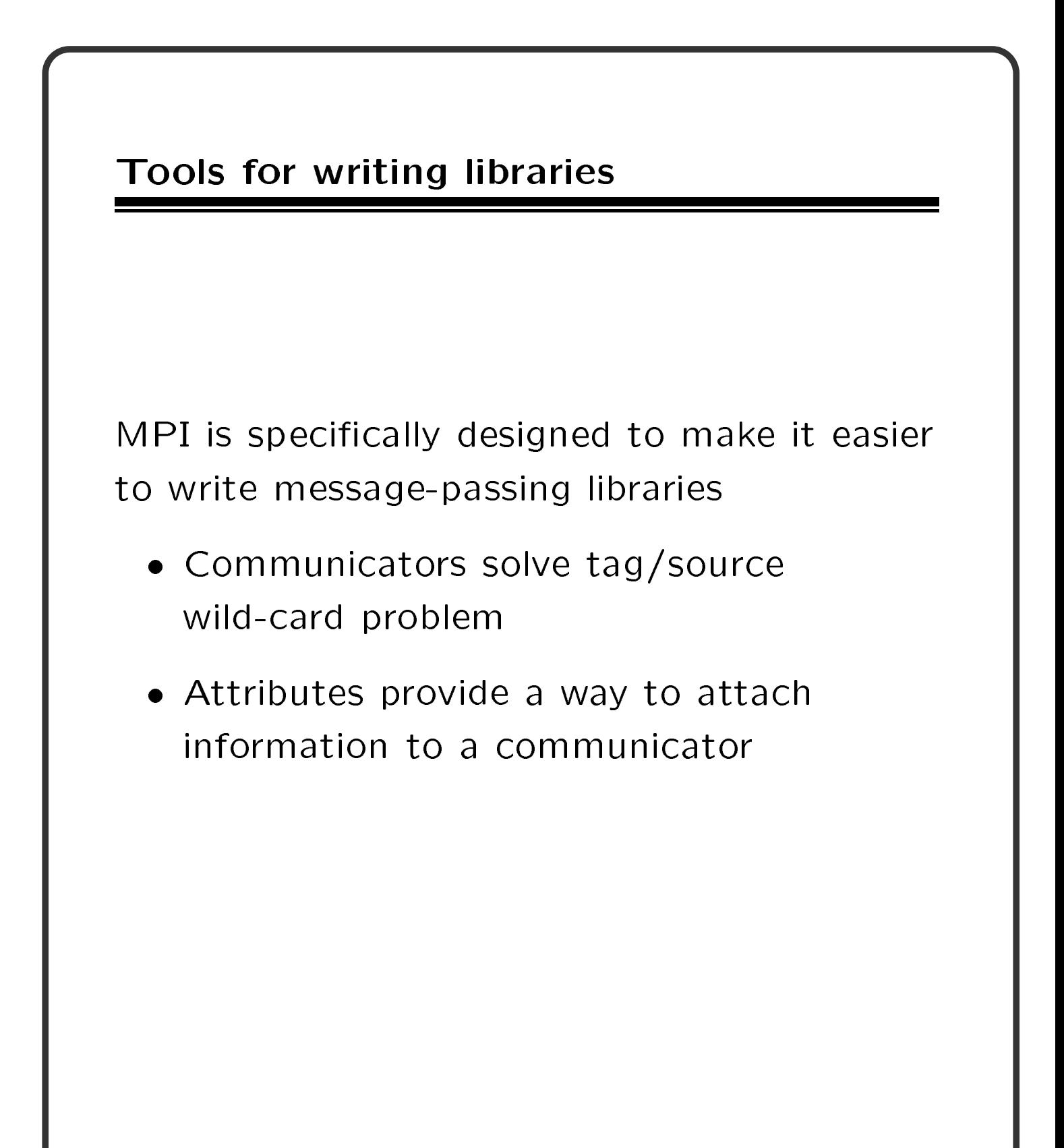

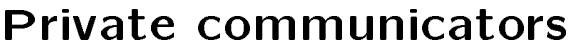

One of the first thing that a library should normally do is create private communicator. This allows the library to send and receive messages that are known only to the library. MPI\_Comm\_dup( old\_comm, &new\_comm );

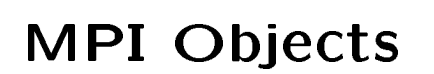

 $\Diamond$  MPI has a variety of objects (communicators, groups, datatypes, etc.) that can be created and destroyed. This section discusses the types of these data and how MPI manages them.

 $\hat{\phi}$  This entire chapter may be skipped by beginners.

The MPI Objects

- MPI Request Handle for nonblocking communication, normally freed by MPI in a test or wait
- MPI Datatype MPI datatype. Free with MPI\_Type\_free.
- MPI Op User-defined operation. Free with MPI\_Op\_free.
- MPI\_Comm Communicator. Free with MPI\_Comm\_free.
- MPI Group Group of processes. Free with MPI\_Group\_free.
- MPI Errhandler MPI errorhandler. Free with MPI\_Errhandler\_free.

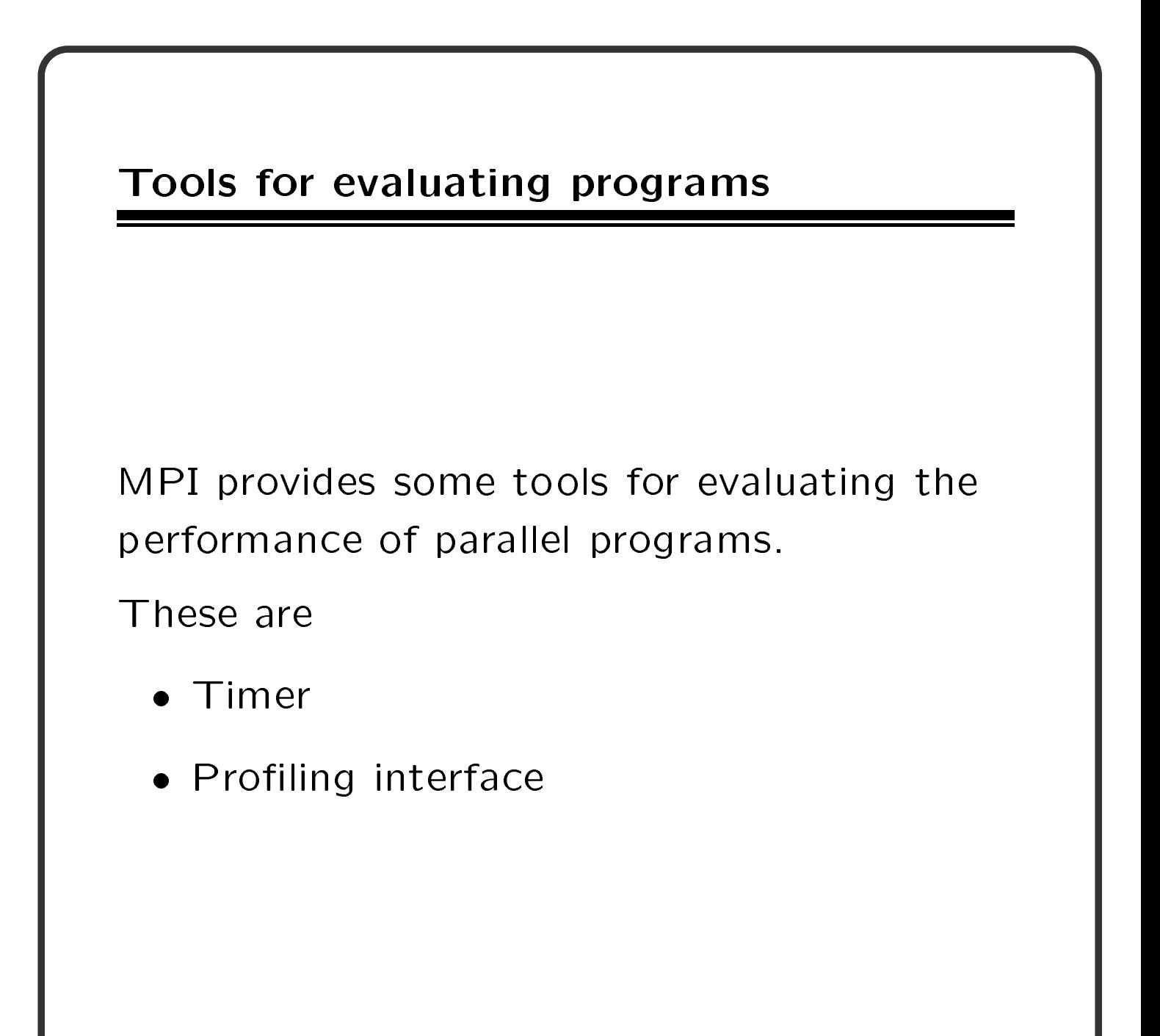

### The MPI Timer

The elapsed (wall-clock) time between two points in an MPI program can be computed using MPI\_Wtime:

double t1, t2;

```
t1 = MPI_Wtime();
```
 $t2 = MPI_Wtime()$ ;

printf( "Elapsed time is %f\n", t2 - t1 );

The value returned by a single call to MPI\_Wtime has little value.

 $\hat{\mathcal{R}}$  The times are local; the attribute MPI\_WTIME\_IS\_GLOBAL may be used to determine if the times are also synchronized with each other for all processes in MPI COMM WORLD.

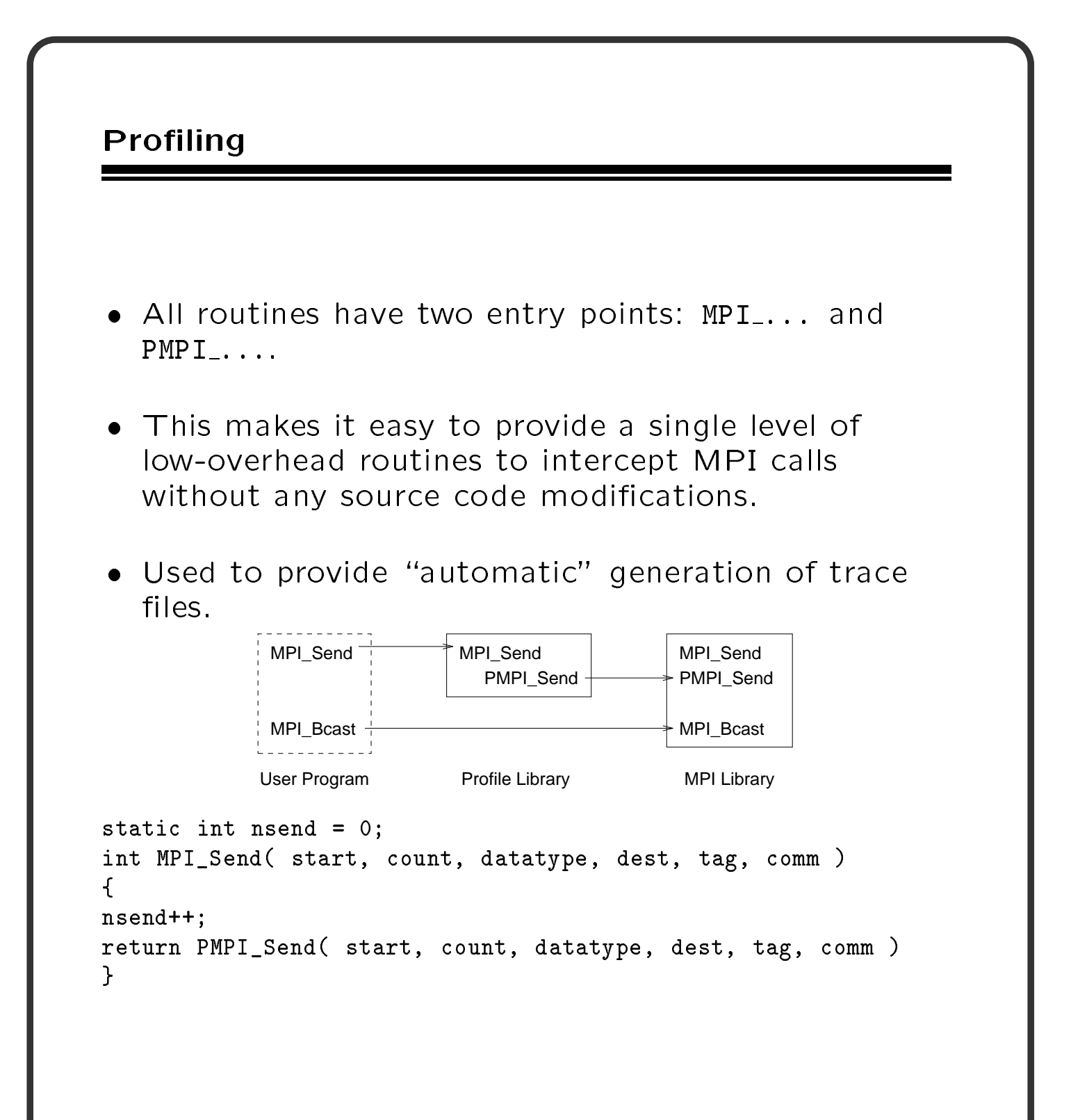

## Writing profiling routines

```
The MPICH implementation contains a program for
writing wrappers.
This description will write out each MPI routine that
is called:
#ifdef MPI_BUILD_PROFILING
#undef MPI_BUILD_PROFILING
#endif
#include <stdio.h>
#include "mpi.h"
{{fnall fn_name}}
  {{vardecl int llrank}}
  {{\bf v} \cdot {\bf v}} = 1PMPI_Comm_rank( MPI_COMM_WORLD, &llrank );
 printf( "\left[%d] Starting \{fn_name\}...\n",
llrank ); fflush( stdout );
  {{callfn}}
 printf( "[%d] Ending {{fn_name}}\n", llrank );
fflush( stdout );
{{endfnall}}
```
The command

#### wrappergen -w trace.w -o trace.c

converts this to a  $C$  program. The complie the file 'trace.c' and insert the resulting object file into your link line:

cc -o a.out a.o ... trace.o -lpmpi -lmpi

## $MPI-2$

- The MPI Forum (with old and new participants) has begun a follow-on series of meetings.
- Goals
	- clarify existing draft
	- provide features users have requested
	- make extensions, not changes
- Major Topics being considered
	- dynamic process management
	- client/server
	- real-time extensions
	- $-$  "one-sided" communication (put/get, active messages)
	- portable access to MPI system state (for debuggers)
	- language bindings for  $C++$  and Fortran-90
- Schedule
	- Dynamic processes, client/server by SC '95
	- MPI-2 complete by SC '96

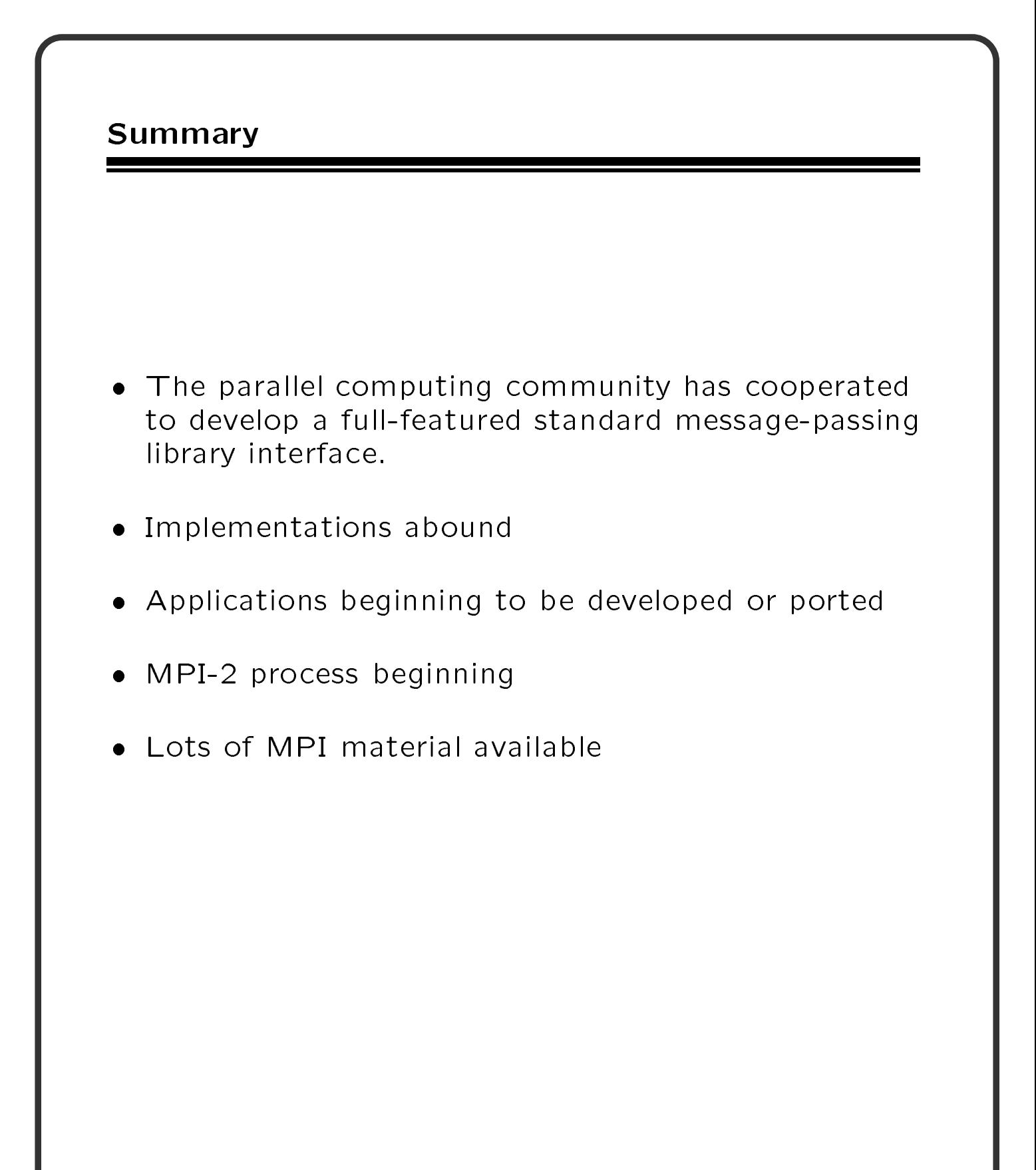